## **ПЕРВОЕ ВЫСШЕЕ ТЕХНИЧЕСКОЕ УЧЕБНОЕ ЗАВЕДЕНИЕ РОССИИ**

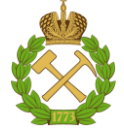

#### **МИНИСТЕРСТВО НАУКИ И ВЫСШЕГО ОБРАЗОВАНИЯРОССИЙСКОЙ ФЕДЕРАЦИИ федеральное государственное бюджетное образовательное учреждение высшего образования САНКТ-ПЕТЕРБУРГСКИЙ ГОРНЫЙ УНИВЕРСИТЕТ**

**СОГЛАСОВАНО**

**УТВЕРЖДАЮ**

**Руководитель ОПОП ВО доцент И.В. Поцешковская**

\_\_\_\_\_\_\_\_\_\_\_\_\_\_\_\_\_\_\_\_\_\_\_\_\_

**Проректор по образовательной деятельности Д.Г. Петраков**

**\_\_\_\_\_\_\_\_\_\_\_\_\_\_\_\_\_\_\_\_\_\_**

# **РАБОЧАЯ ПРОГРАММА ДИСЦИПЛИНЫ**

# *ИНФОРМАЦИОННЫЕ ТЕХНОЛОГИИ В АРХИТЕКТУРЕ*

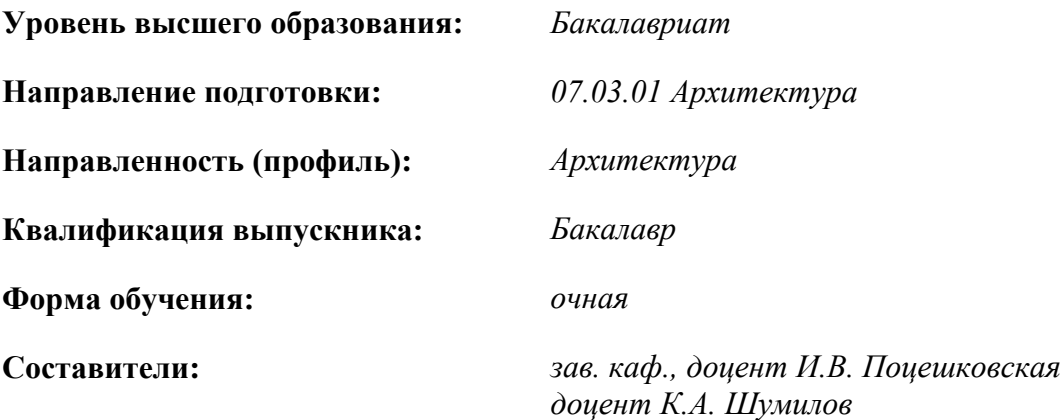

Санкт-Петербург

ДОКУМЕНТ ПОДПИСАН УСИЛЕННОЙ КВАЛИФИЦИРОВАННОЙ<br>ЭЛЕКТРОННОЙ ПОДПИСЬЮ

Сертификат: 00F3 503F 985D 6537 76D4 6643 BD9B 6D2D 1C Бертификат: 000 9 9001 1982 0001 1020 0001<br>Владелец: Пашкевич Наталья Владимировна<br>Действителен: с 27.12.2022 по 21.03.2024

**Рабочая программа дисциплины**«Информационные технологии в архитектуре»разработана:

- в соответствии с требованиями ФГОС ВО бакалавриат по направлению подготовки «07.03.01 Архитектура», утвержденного приказом Минобрнауки России № 509 от 08.06.2017г.;

- на основании учебного плана бакалавриата по направлению подготовки «07.03.01 Архитектура» направленность (профиль) «Архитектура».

Составители

зав. каф., к. архитектуры, доцент И.В. Поцешковская

к.т.н., доцент К.А. Шумилов

**Рабочая программа рассмотрена и одобрена на заседании кафедры архитектуры** от 26.01.2021 г., протокол № 8.

 $\overline{\phantom{a}}$ 

Заведующий кафедрой архитектуры  $\overline{\phantom{a}}$  ,  $\overline{\phantom{a}}$  ,  $\overline{\phantom{a}}$ к. архитектуры, доцент И.В.Поцешковская **Рабочая программа согласована:** Начальник отдела лицензирования, аккредитации и контроля качества образования \_\_\_\_\_\_\_\_\_\_\_\_ к.п.н. Ю.А. Дубровская Начальник отдела методического обеспечения учебного процесса \_\_\_\_\_\_\_\_\_\_\_\_ к.т.н. А.Ю. Романчиков

### **1.ЦЕЛИ И ЗАДАЧИ ДИСЦИПЛИНЫ**

*Цели дисциплины –* освоение студентами инструментов моделирования в современных отечественных и зарубежных программных средствах архитектурного проектирования.

*Задачи изучения*дисциплины:

– изучение принципов и технологий информационного моделирования строительных объектов (BIM) на различных этапах жизненного цикла;

– освоениетехнологии моделирования и визуализации при проектировании различных архитектурных объектов;

– получение студентами теоретических знаний и практических навыков, необходимых для создания презентационных материалов по построенной модели архитектурного объекта (визуализация, анимированный обход, планшет и альбом).

## **2. МЕСТО ДИСЦИПЛИНЫ В СТРУКТУРЕ ОПОП ВО**

Дисциплина «Информационные технологии в архитектуре» относится к факультативным дисциплинам основной профессиональной образовательной программы по направлению подготовки «07.03.01 Архитектура» направленность(профиль) «Архитектура» и изучается в 5-6 семестрах.

Предшествующими курсами, на которых непосредственно базируется дисциплина «Информационные технологии в архитектуре», являются «Архитектурное проектирование (I уровень)», «Компьютерная графика в архитектуре».

Дисциплина «Информационные технологии в архитектуре» является основополагающей для изучения следующих дисциплин: «Презентация архитектурных решений», «Визуализация в архитектурном проектировании».

Особенностью дисциплины «Информационные технологии в архитектуре» является освоение современных комплексов информационного моделирования архитектурных объектов, необходимых для разработки проектной документации,визуализации и анимации, презентации предлагаемых архитектурных решений.

#### **3. ПЛАНИРУЕМЫЕ РЕЗУЛЬТАТЫ ОБУЧЕНИЯ ПО ДИСЦИПЛИНЕ, СООТНЕСЕННЫЕ С ПЛАНИРУЕМЫМИ РЕЗУЛЬТАТАМИ ОСВОЕНИЯ ОБРАЗОВАТЕЛЬНОЙ ПРОГРАММЫ**

Процесс изучения дисциплины «Информационные технологии в архитектуре»направлен на формирование следующих компетенций:

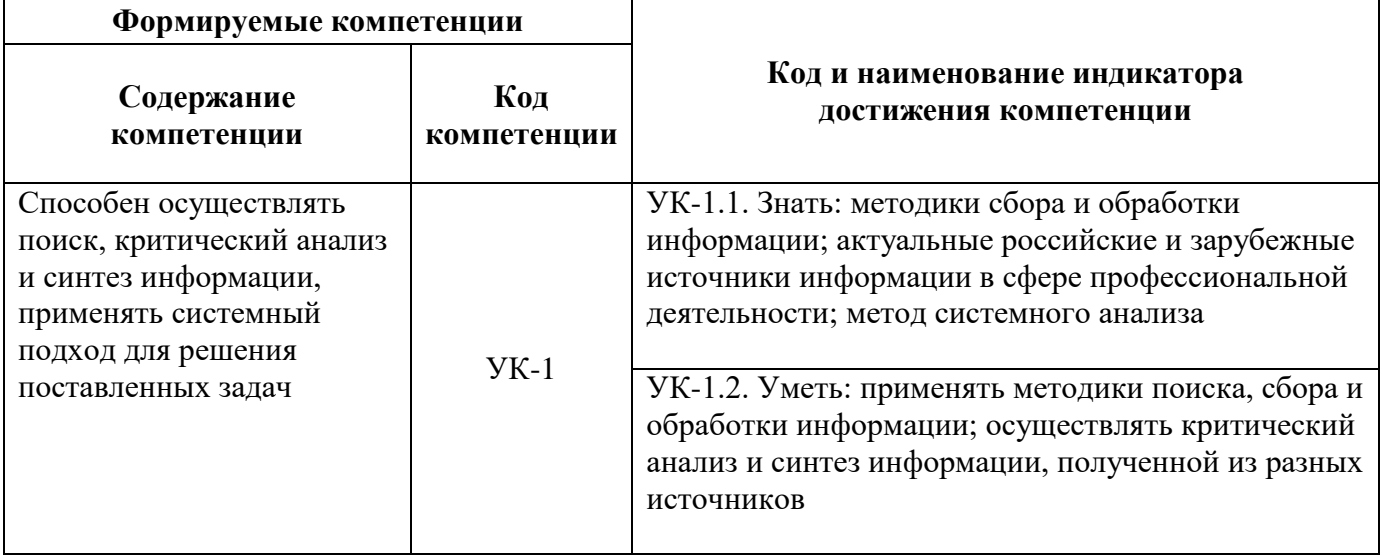

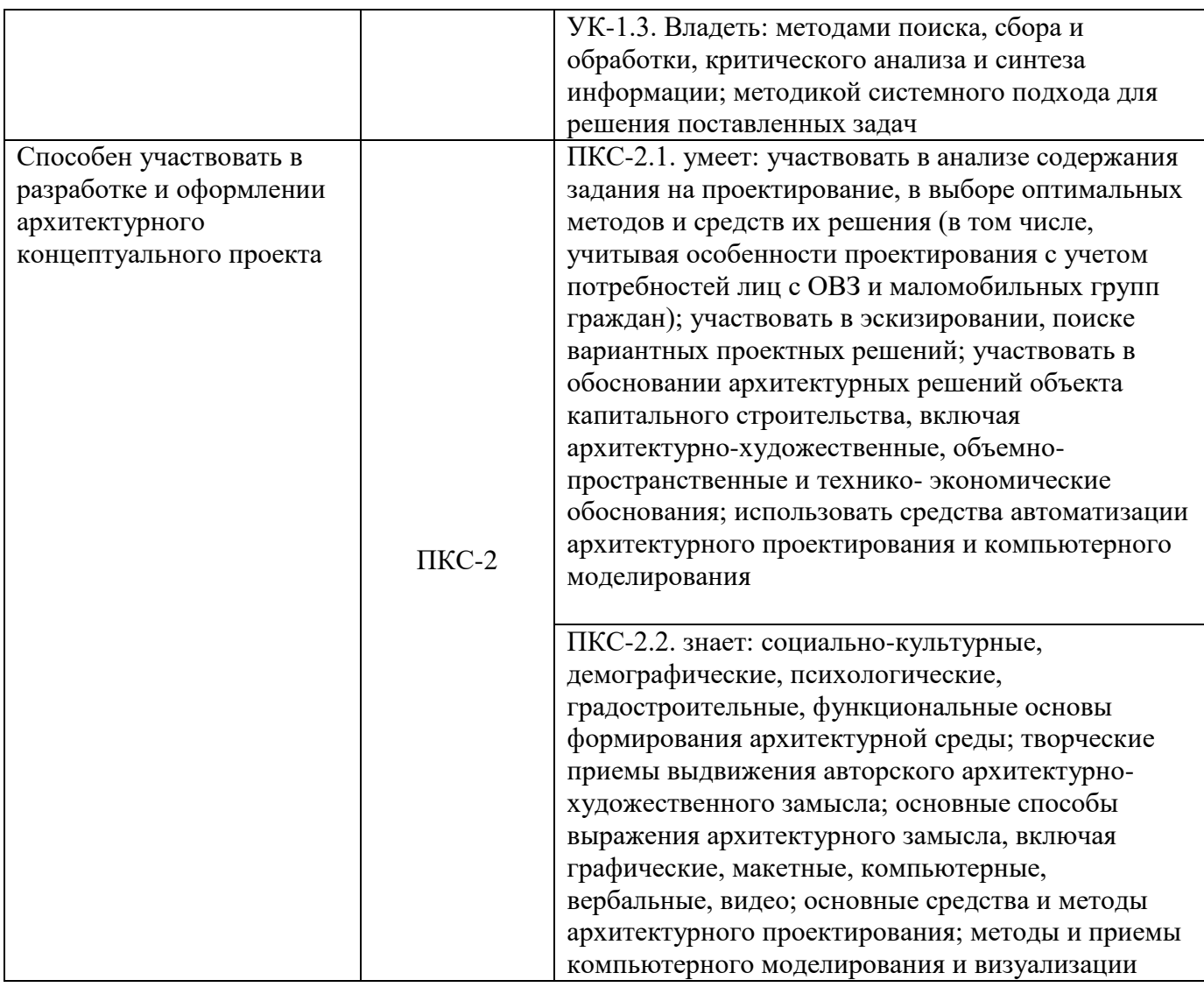

# **4. СТРУКТУРА И СОДЕРЖАНИЕ ДИСЦИПЛИНЫ**

# **4.1. Объем дисциплины и виды учебной работы**

Общая трудоёмкость учебной дисциплины составляет 3 зачётных единиц, 108ак. часов.

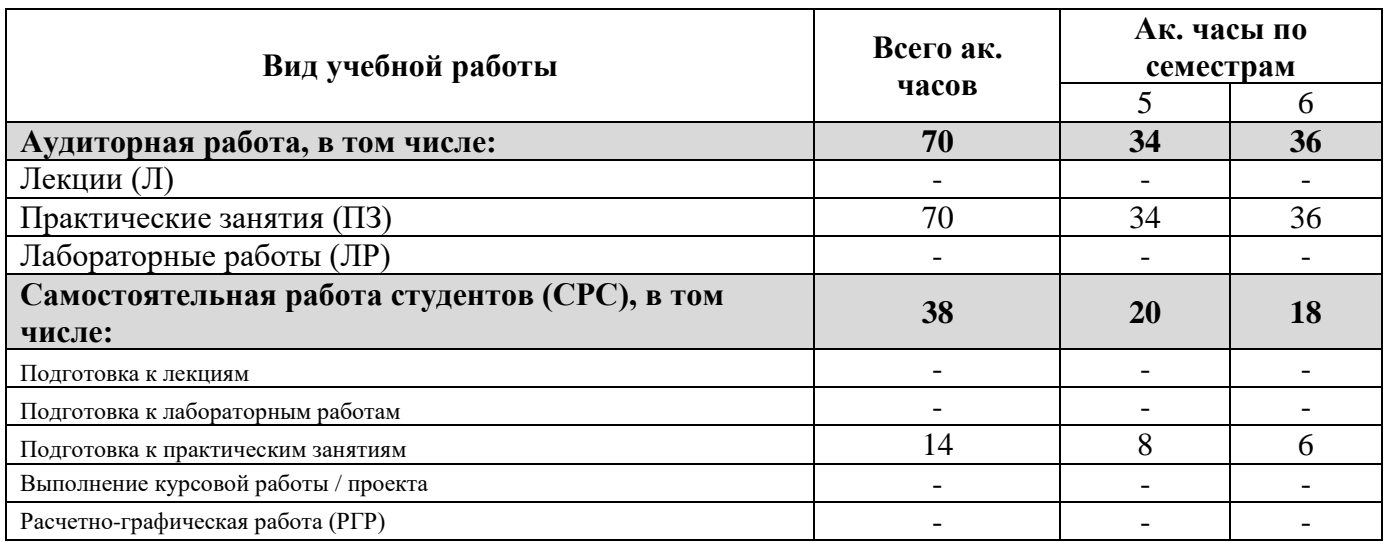

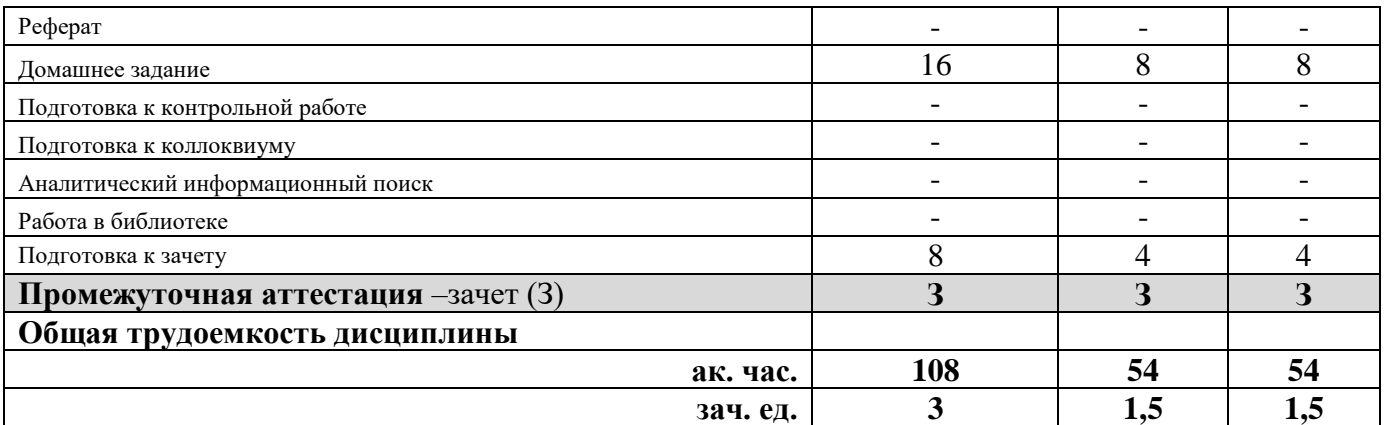

## **4.2. Содержание дисциплины**

Учебным планом предусмотрены: практические занятия и самостоятельная работа.

## **4.2.1. Разделы дисциплины и виды занятий**

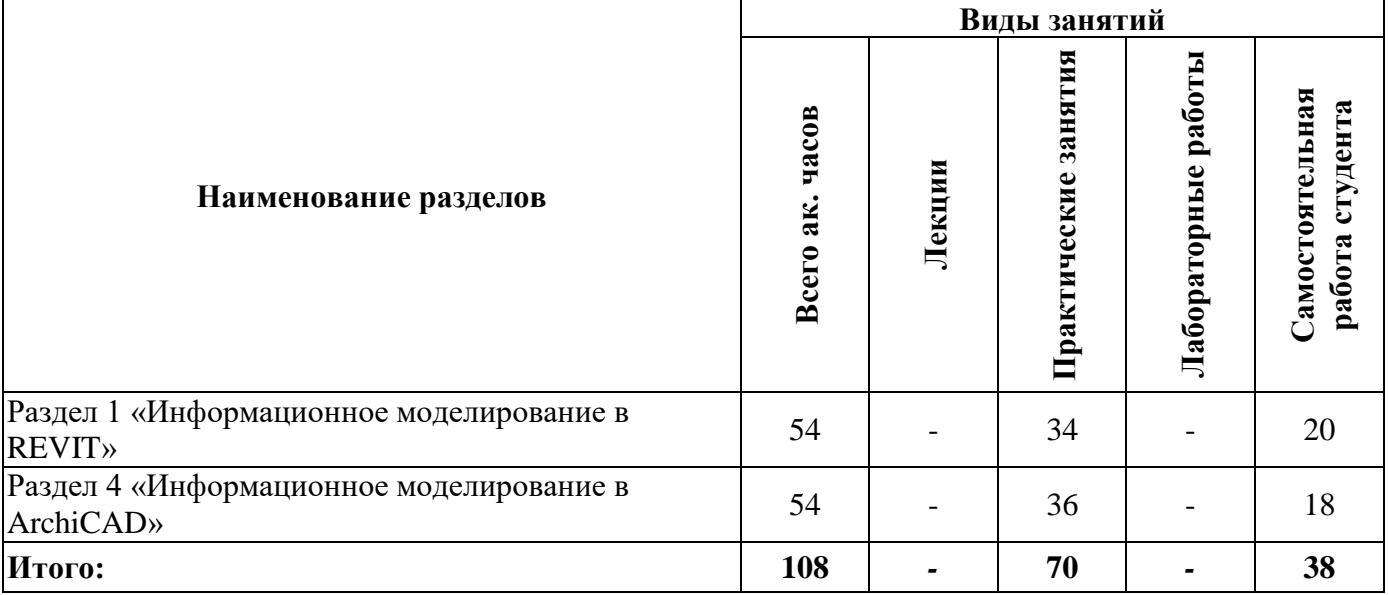

# **4.2.2.Содержание разделов дисциплины**

Лекции по учебной дисциплине не предусмотрены.

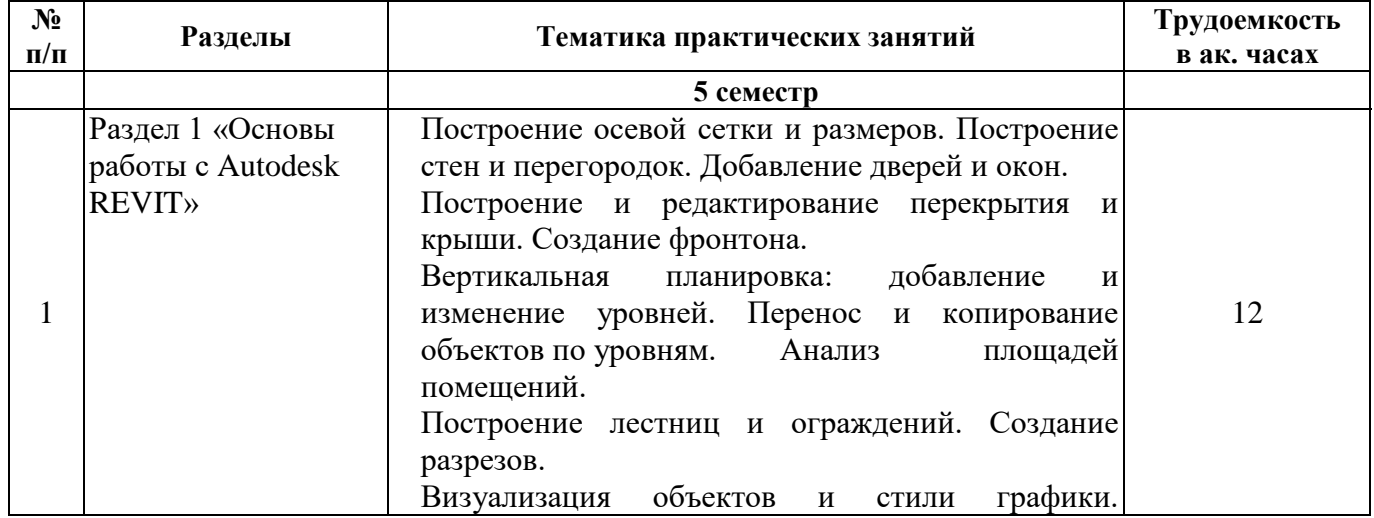

# **4.2.3. Практические занятия**

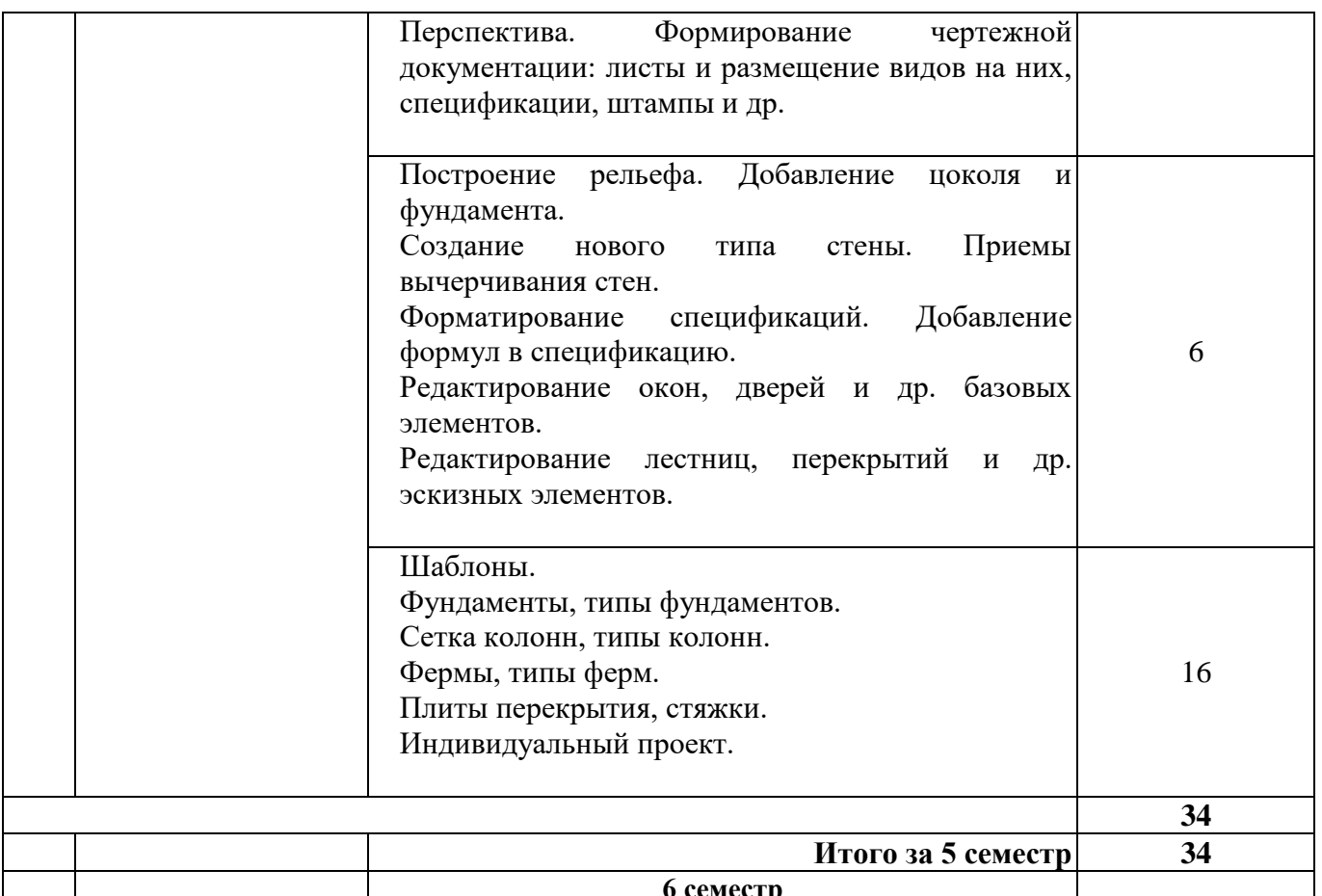

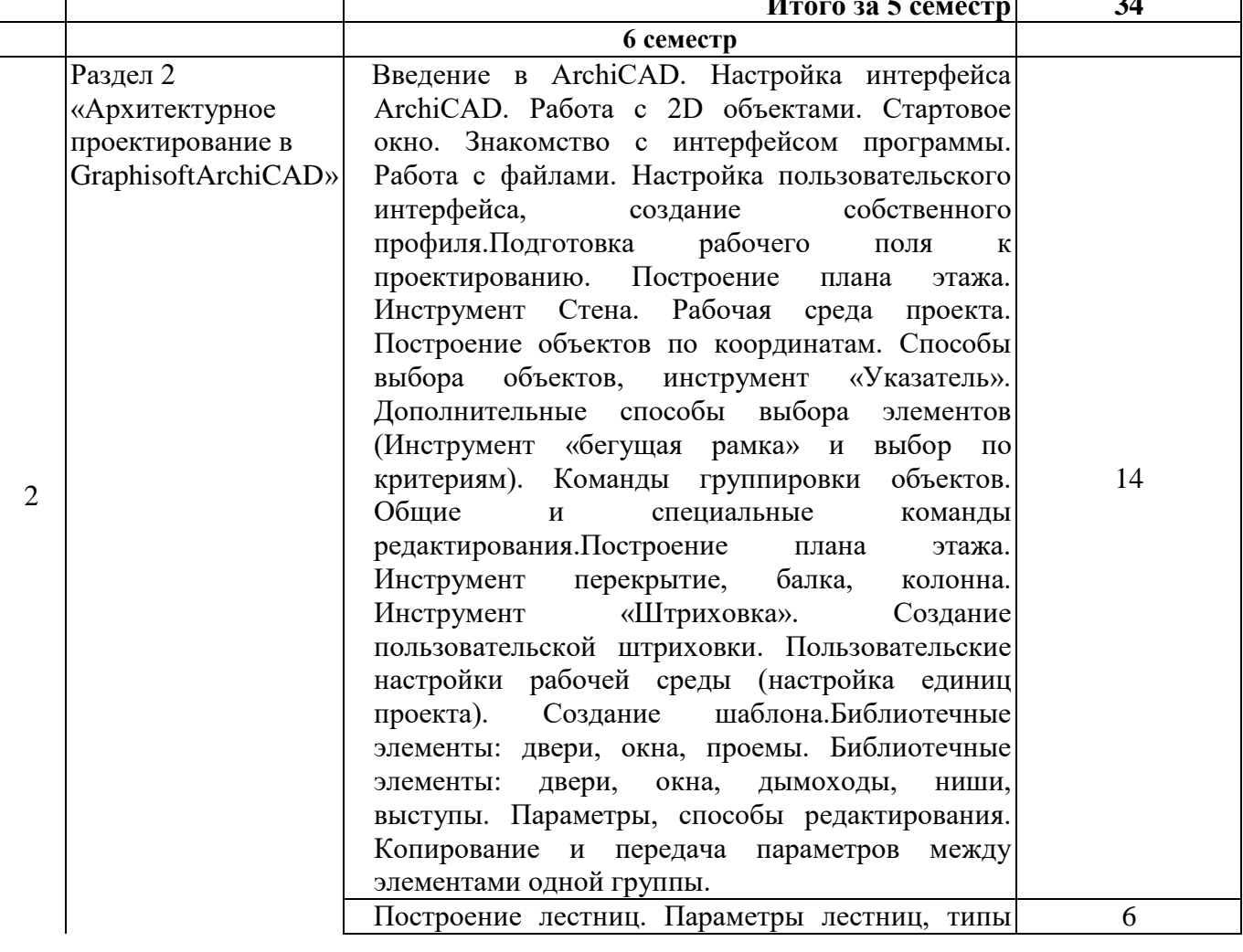

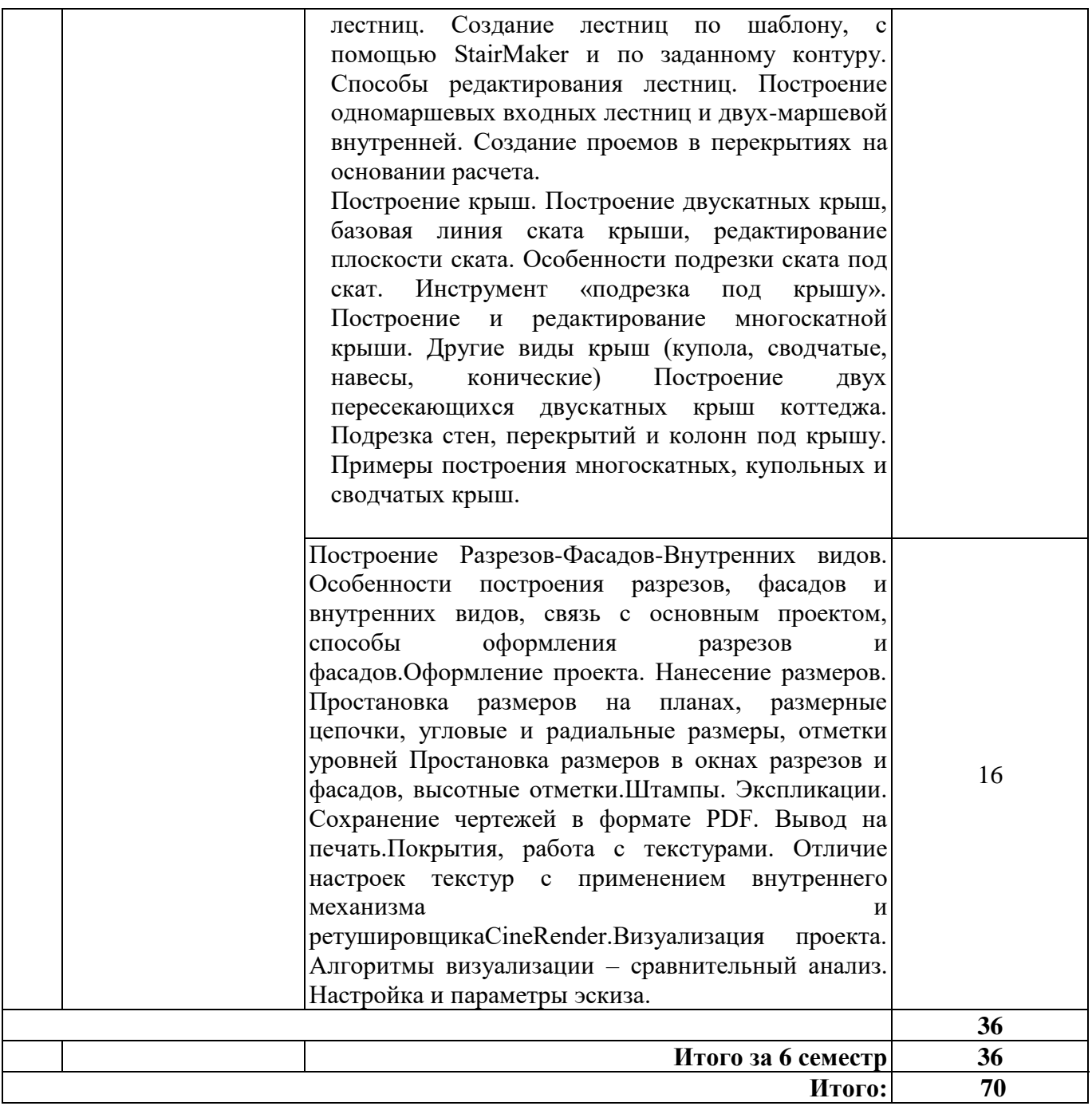

#### **4.2.4. Лабораторные работы**

Лабораторные работы по учебной дисциплине не предусмотрены.

#### **4.2.5. Курсовые работы (проекты)**

Курсовые работы (проекты) по учебной дисциплине не предусмотрены.

#### **5. ОБРАЗОВАТЕЛЬНЫЕ ТЕХНОЛОГИИ**

В ходе обучения применяются:

**Практические занятия.** Цели практических занятий:

-совершенствовать умения и навыки решения практических задач.

Главным содержанием этого вида учебных занятий является работа каждого обучающегося по овладению практическими умениями и навыками профессиональной деятельности.

**Консультации** (текущая консультация, накануне *зачета* – в 5-6 семестрах) являются одной из форм руководства учебной работой обучающихся и оказания им помощи в самостоятельном изучении

материала дисциплины, в ликвидации имеющихся пробелов в знаниях, задолженностей по текущим занятиям, в подготовке домашних заданий, графических работ.

Текущие консультации проводятся преподавателем, ведущим занятия в учебной группе, научным руководителем и носят как индивидуальный, так и групповой характер.

**Самостоятельная работа обучающихся** направлена на углубление и закрепление знаний, полученных на практических занятиях, выработку навыков самостоятельного активного приобретения новых, дополнительных знаний, подготовку к предстоящим учебным занятиям и промежуточному контролю.

# **6. ОЦЕНОЧНЫЕ СРЕДСТВА ДЛЯ ТЕКУЩЕГО КОНТРОЛЯ УСПЕВАЕМОСТИ, ПРОМЕЖУТОЧНОЙ АТТЕСТАЦИИ ПО ИТОГАМ ОСВОЕНИЯ ДИСЦИПЛИНЫ**

#### *6.1. Оценочные средства для самостоятельной работыи текущего контроля успеваемости*

#### **Раздел 1. Информационное моделирование в REVIT**

- 1. Построение осевой сетки и размеров. Построение стен и перегородок. Добавление дверей и окон.
- 2. Построение и редактирование перекрытия и крыши. Создание фронтона.
- 3. Вертикальная планировка: добавление и изменение уровней. Перенос и копирование объектов по уровням. Анализ площадей помещений.
- 4. Построение лестниц и ограждений. Создание разрезов.
- 5. Визуализация объектов и стили графики. Перспектива. Формирование чертежной документации: листы и размещение видов на них, спецификации, штампы и др.
- 6. Построение рельефа. Добавление цоколя и фундамента.
- 7. Создание нового типа стены. Приемы вычерчивания стен.
- 8. Форматирование спецификаций. Добавление формул в спецификацию.
- 9. Редактирование окон, дверей и др. базовых элементов.
- 10. Редактирование лестниц, перекрытий и др. эскизных элементов.
- 11. Шаблоны.
- 12. Фундаменты, типы фундаментов.
- 13. Сетка колонн, типы колонн.
- 14. Фермы, типы ферм.
- 15. Плиты перекрытия, стяжки.
- 16. Индивидуальный проект.

#### **Раздел 2. Информационное моделирование в ArchiCAD**

- 1. Настройка интерфейса ArchiCAD.
- 2. Работа с 2D объектами.
- 3. Настройка пользовательского интерфейса, создание собственного профиля.
- 4. Управление изображением в различных окнах проекта. Масштаб плана.
- 5. Построение линий, полилиний, окружностей, дуг, эллипсов и сплайнов.
- 6. Подготовка рабочего поля к проектированию.
- 7. Команды группировки объектов.
- 8. Общие и специальные команды редактирования.
- 9. Пользовательские настройки рабочей среды (настройка единиц проекта).
- 10. Свойства и возможности рабочей сетки.
- 11. Библиотечные элементы: двери, окна, проемы. Параметры, способы редактирования.
- 12. Построение лестниц. Построение крыш.
- 13. Создание многослойных конструкций.
- 14. Особенности построения разрезов, фасадов и внутренних видов.
- 15. Оформление проекта. Нанесение размеров. Вывод текстовой информации, заголовки, выносные надписи. Штампы. Экспликации.
- 16. Покрытия, работа с текстурами. Визуализация проекта.

### *6.2. Оценочные средства для проведения промежуточной аттестации (зачета) 6.2.1. Примерный перечень вопросов к зачету:*

# **5семестр**

- 1. Определение и существо BIM
- 2. Цифровая информационная модель (ЦИМ)
- 3. Этапы жизненного цикла объекта капитального строительства
- 4. Какие этапы жизненного цикла полностью или частично могут быть реализованы с помощью технологий информационного моделирования?
- 5. Что такое Жизненный цикл объекта капитального строительства?
- 6. Какой нормативный документ регламентирует состав проектной документации и требования к их содержанию?
- 7. Какой нормативный документ определяет основные требования к проектной и рабочей документации в строительстве?
- 8. Какими нормативными документами регламентируется работа по информационному моделированию в строительстве?
- 9. Стадии архитектурно-строительного проектирования
- 10. Спецификации: формирование, редактирование, добавление формул.
- 11. Фундаменты: типы, материалы, размещение.
- 12. Колонны:типы, материалы, размещение.
- 13. Стадии жизненного цикла объекта капитального строительства.
- 14. Управление видимостью и стилями отображения объектов на чертеже.
- 15. Колонны и перекрытия: параметры и создание. Изменение формы. Моделирование архитектурных элементов.
- 16. Создание и редактирование морфа в ArchiCAD.
- 17. Настройки 3D пространства. Аксонометрия и перспектива.
- 18. Уровни проработки (детализации) элементов цифровой информационной модели
- 19. Создание объектов, линий, штриховок и композитных материалов.
- 20. План этажа в Revit.
- 21. План этажа в ArchiCAD.
- 22. Укажите способы организации «межплатформенного взаимодействия»
- 23. Назовите отличия уровня проработки элементов LOD 300 от уровня проработки элементов LOD 400
- 24. Назначение программ ArchiCAD и Revit. Основные элементы интерфейса (окна, панели и инструменты)
- 25. Основные настройки проекта. Форматы файлов. Параметры и построение, редактирование стен
- 26. Сколько базовых уровней проработки элементов цифровой модели определены в СП 333.1325800.2017?
- 27. Алгоритмы визуализации в ArchiCAD.
- 28. Какой уровень проработки элементов цифровой информационной модели раздела «Архитектурные решения» соответствует стадии Проект? Его параметры
- 29. Технологии моделирования в Autodesk 3dsMax.
- 30. Какой уровень проработки элементов цифровой информационной модели раздела «Архитектурные решения» соответствует стадии Рабочая документация? Его параметры

### **6 семестр**

- 1. Сколько аспектов включает в себя каждый элемент цифровой информационной модели на разных уровнях проработки?
- 2. Назовите аспекты, которые не относятся к геометрическим данным.
- 3. Задание на проектирование определяет основной состав информационного наполнения (структурированных данных) цифровой информационной модели. Что относится к основному составу структурированных данных?
- 4. Чем определяется необходимость внесения данных в цифровую информационную модель?
- 5. Что позволяет сделать сопоставление (соотнесение) данных каждому элементу цифровой информационной модели?
- 6. На какие группы могут быть поделены характеристики элементов цифровой информационной модели?
- 7. Укажите, каким международным сокращением (аббревиатурой) обозначается уровень проработки неграфической информации
- 8. Перечислите наиболее используемые САПР, предназначенные для проектирования архитектурных решений, с применением технологий информационного моделирования.
- 9. Укажите основные принципы организации программного обеспеченияПроцесс работы программы. Логический график.
- 10. Точки, плоскости и векторы.
- 11. Работа с аттракторами.
- 12. Укажите название способа организации совместной работы внутри одной дисциплины с применением единого программного обеспечения
- 13. Булевы и логические операторы.
- 14. 2D объекты Grasshopper типы и построение.
- 15. Укажите название способа организации совместной работы внутри одной дисциплины с применением разного программного обеспечения
- 16. Создание в Dynamo скрипта по работе с линиями.
- 17. Создание в Dynamo скрипта по работе с поверхностью.
- 18. Колонны и перекрытия: параметры и создание. Изменение формы. Моделирование архитектурных элементов
- 19. Создание в Grasshopper скрипта по работе с линиями.
- 20. Укажите название способа организации совместной работы внутри одной дисциплины с применением разного программного обеспечения
- 21. 3D объекты типы и построение.
- 22. Укажите название способа организации совместной работы между разными дисциплинами с применением единого программного обеспечения
- 23. Визуализация в Rhino.
- 24. Укажите название способа организации совместной работы между разными дисциплинами с применением разного программного обеспечения
- 25. Создание элементов Revit с помощью Dynamo.
- 26. Укажите способы организации совместной работы, основанные на инструментах программного обеспечения при любом способе «одноплатформенного» взаимодействия
- 27. Основные типы и виды дверей и окон. Параметры и создание
- 28. Настройки 3D пространства. Аксонометрия и перспектива
- 29. Объекты: параметры и размещение. Редактирование. Работа с библиотеками.
- 30. Создание объектов, линий, штриховок и композитных материалов

#### **6.2.2. Примерные тестовые задания к зачету**

### **5 семестр**

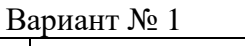

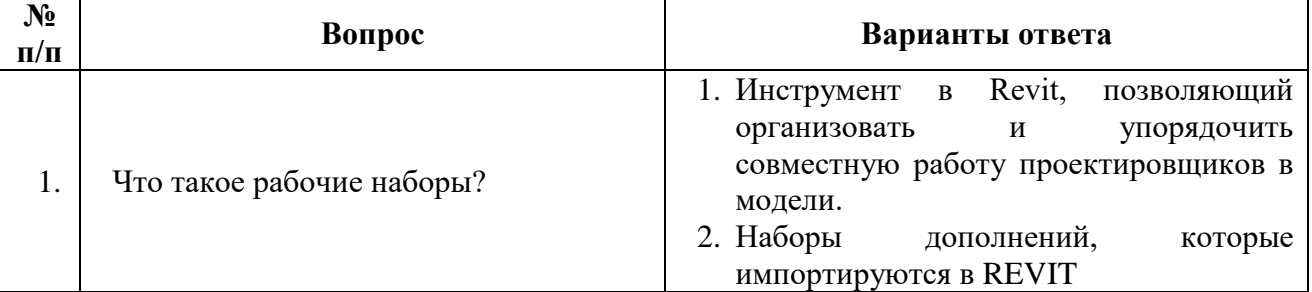

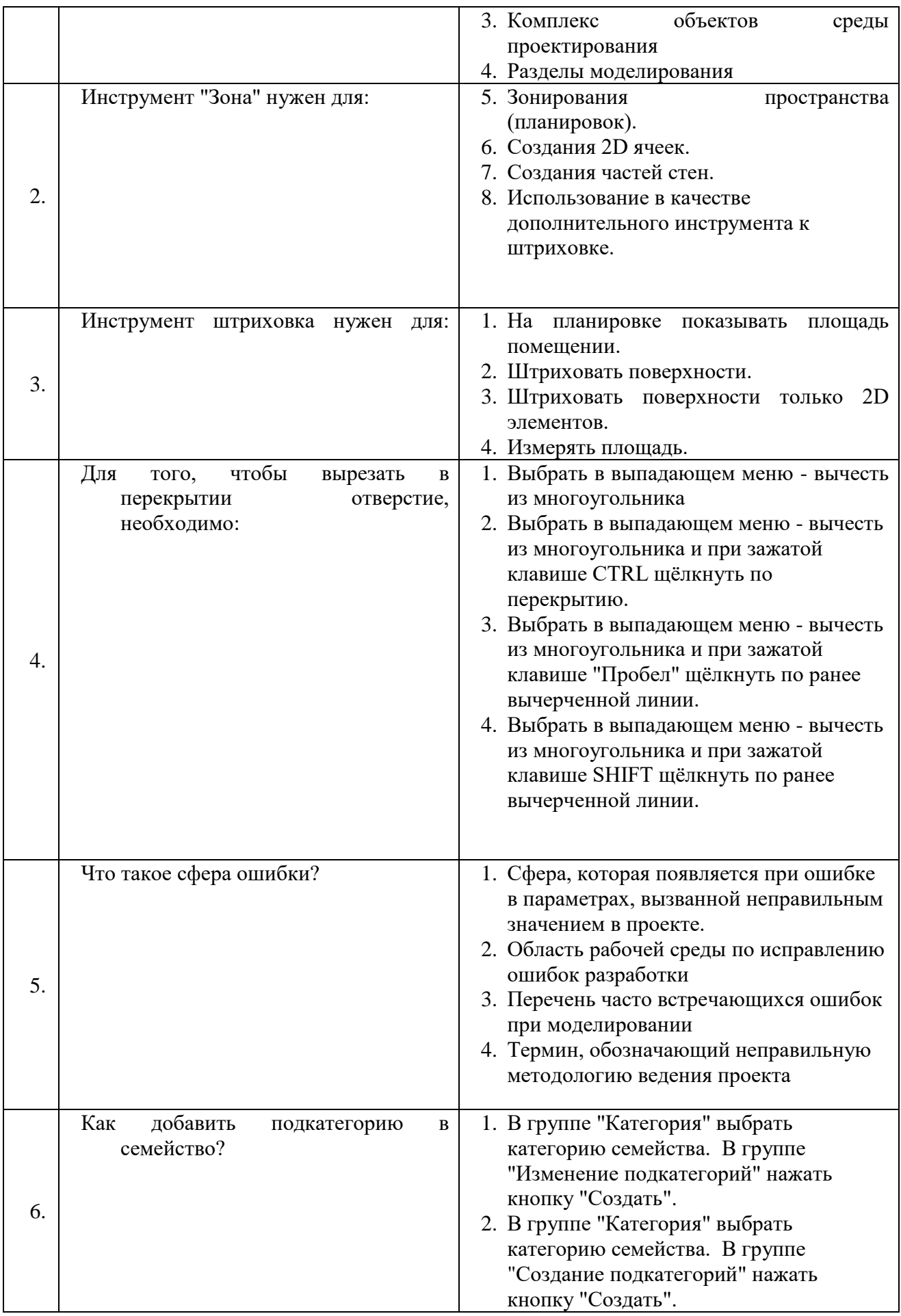

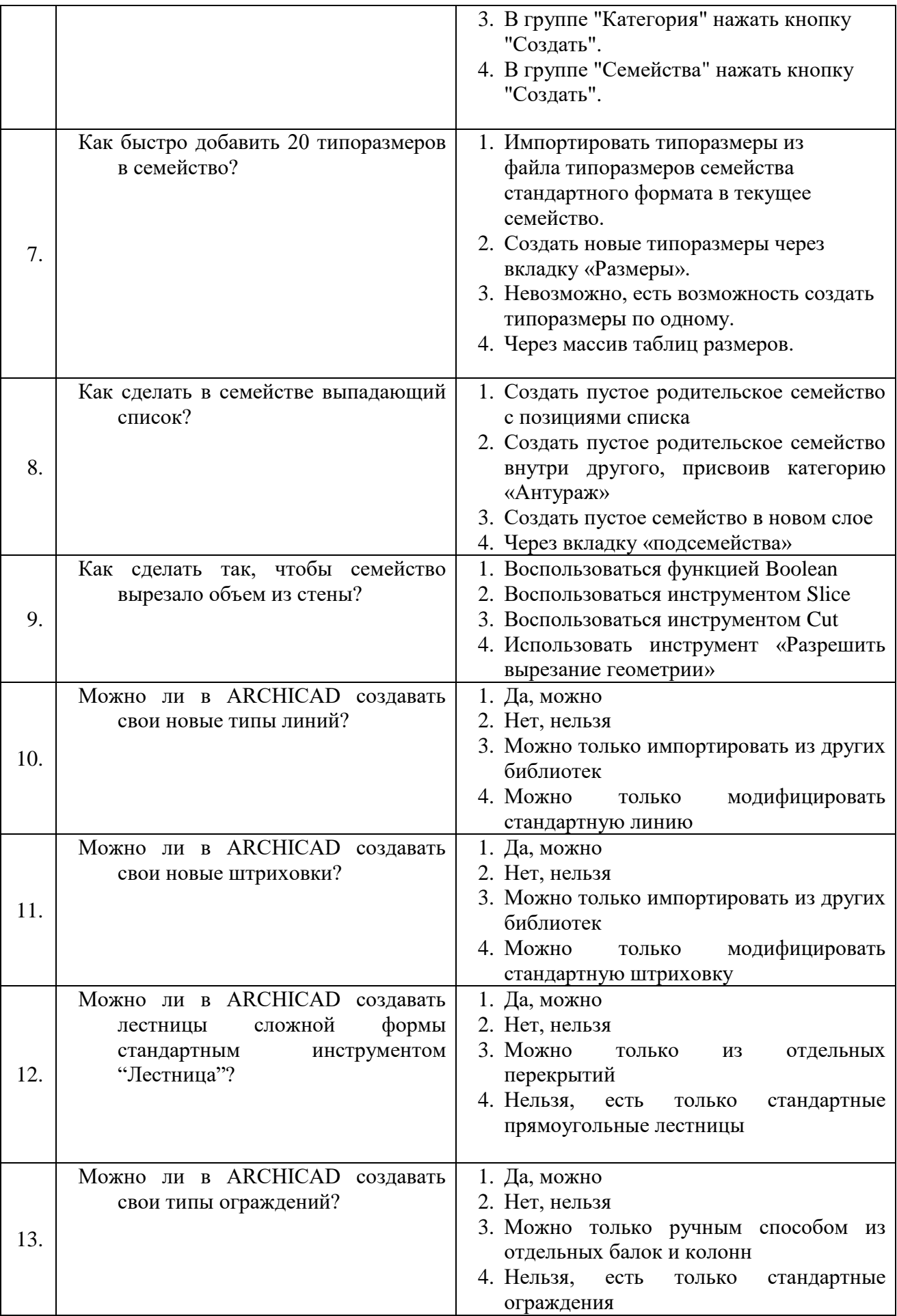

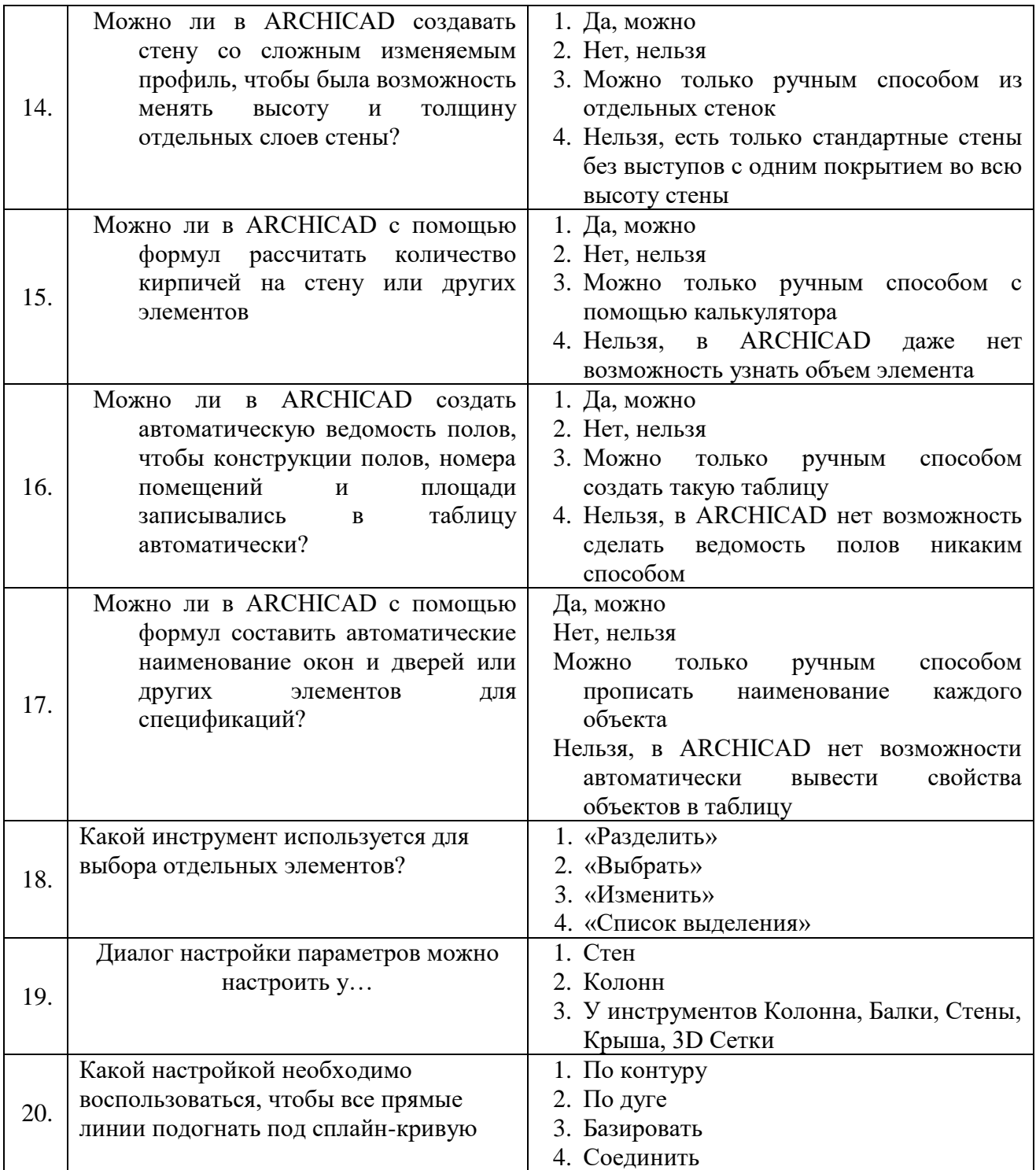

# Вариант № 2

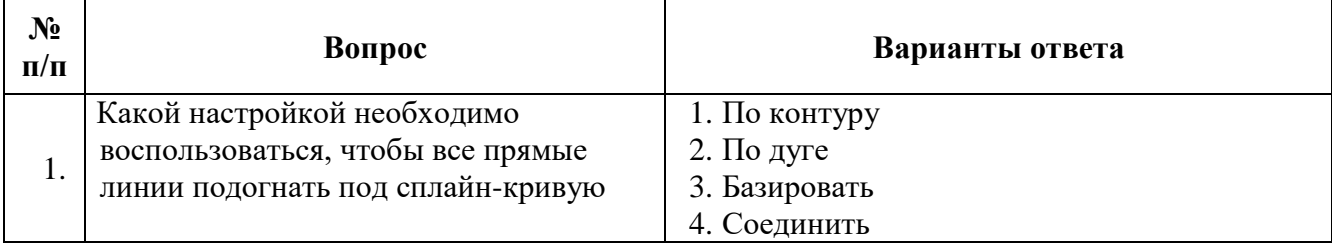

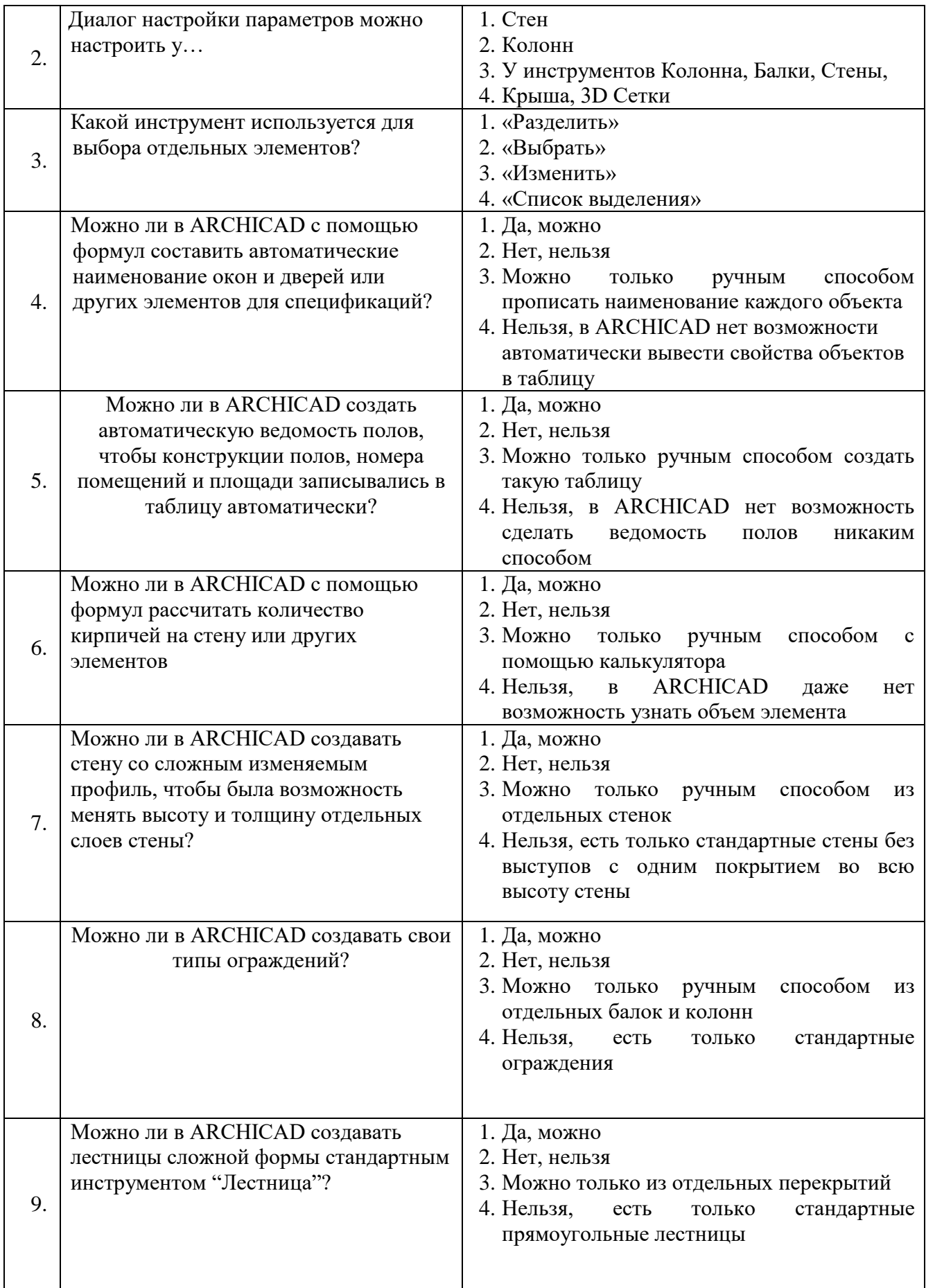

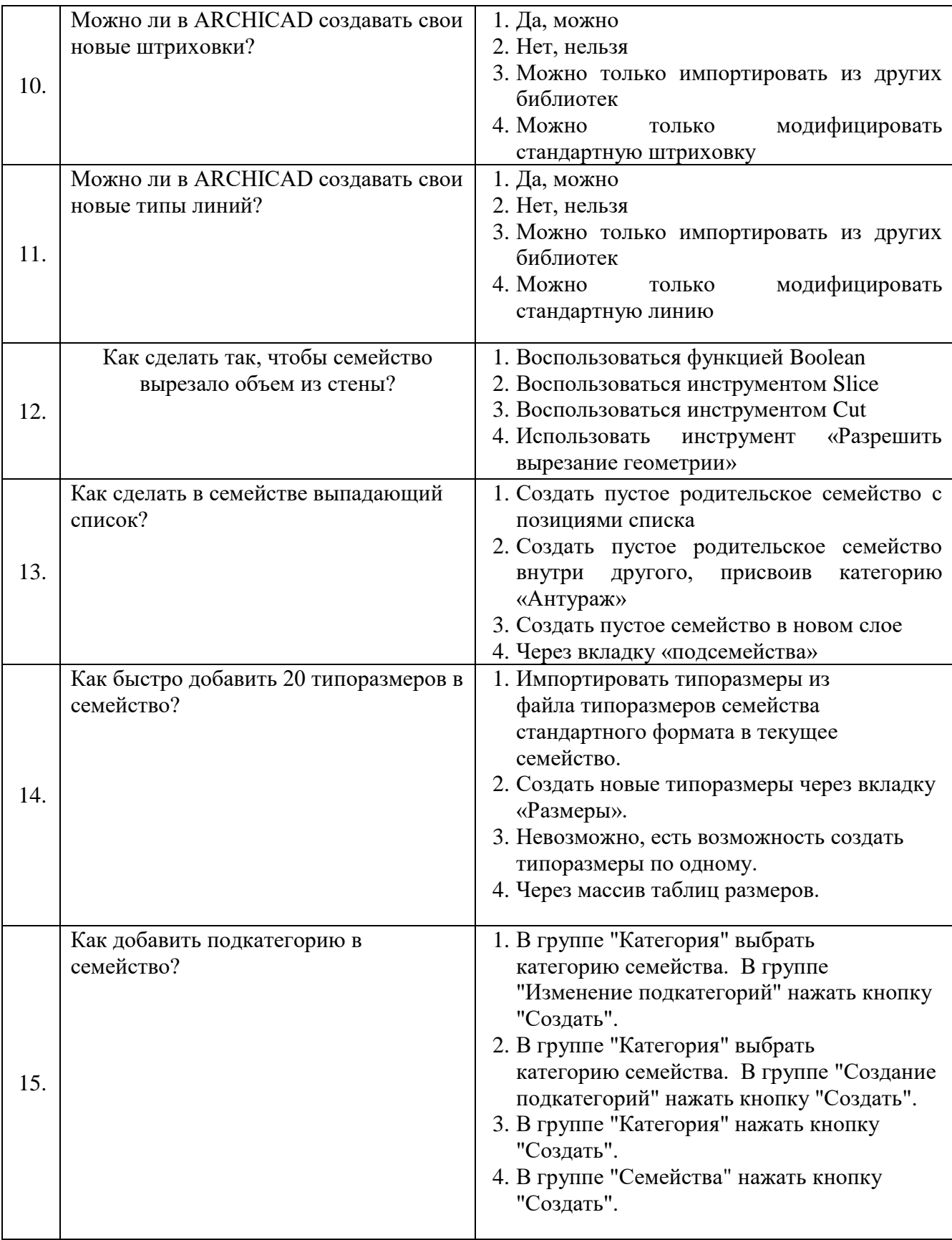

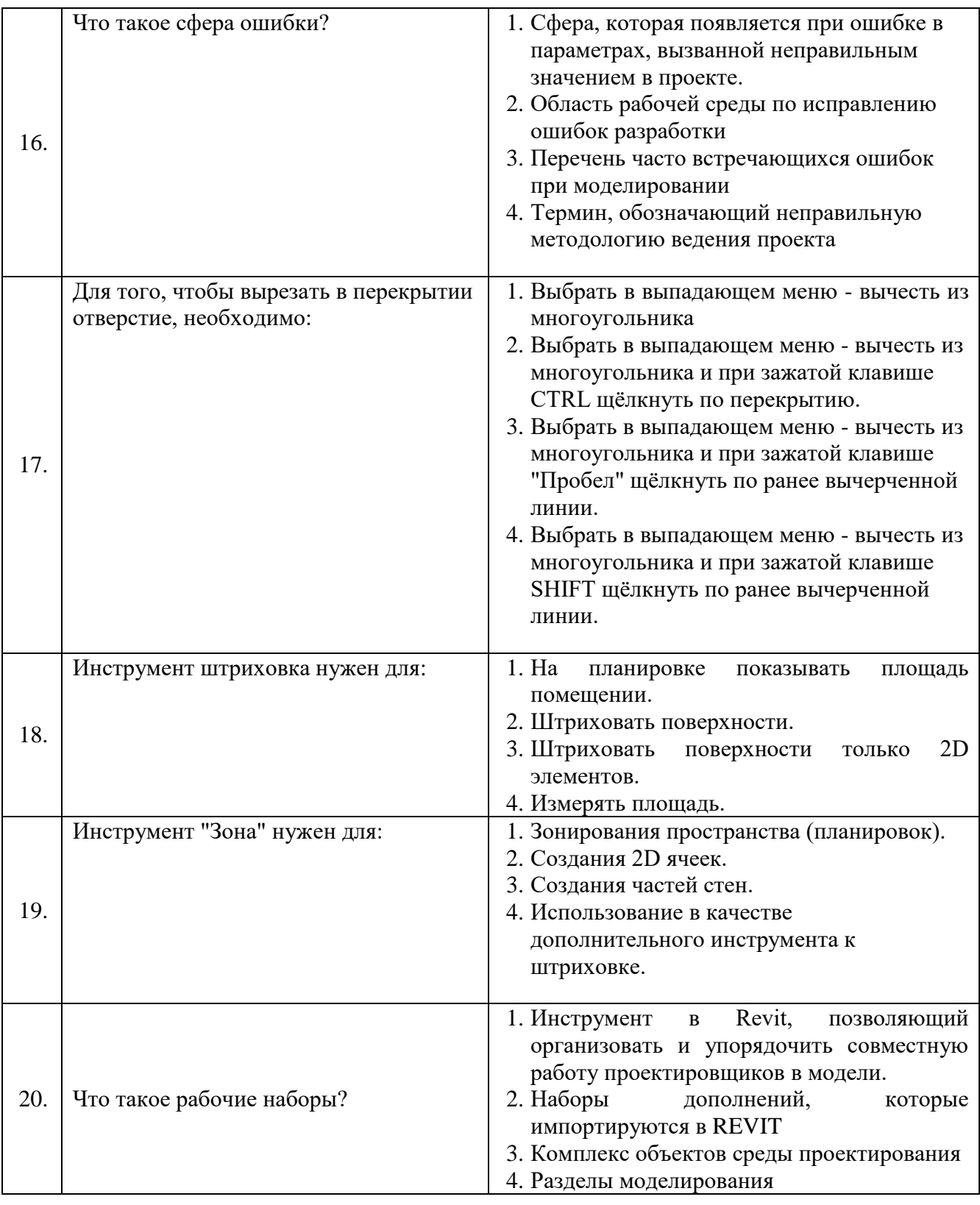

# Вариант № 3

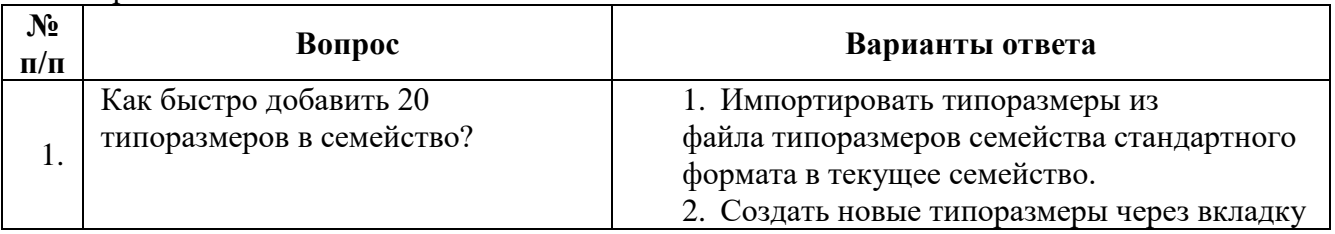

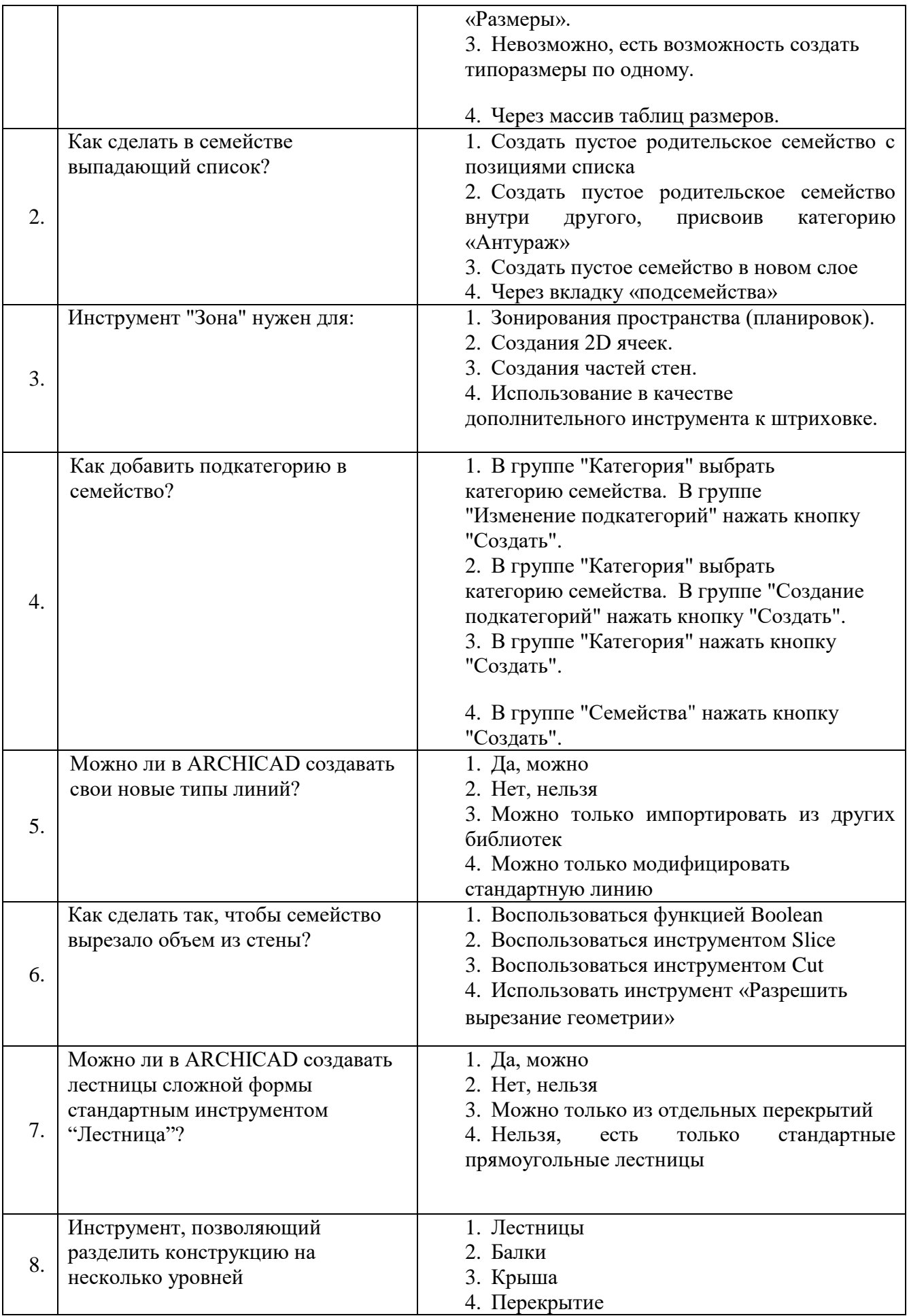

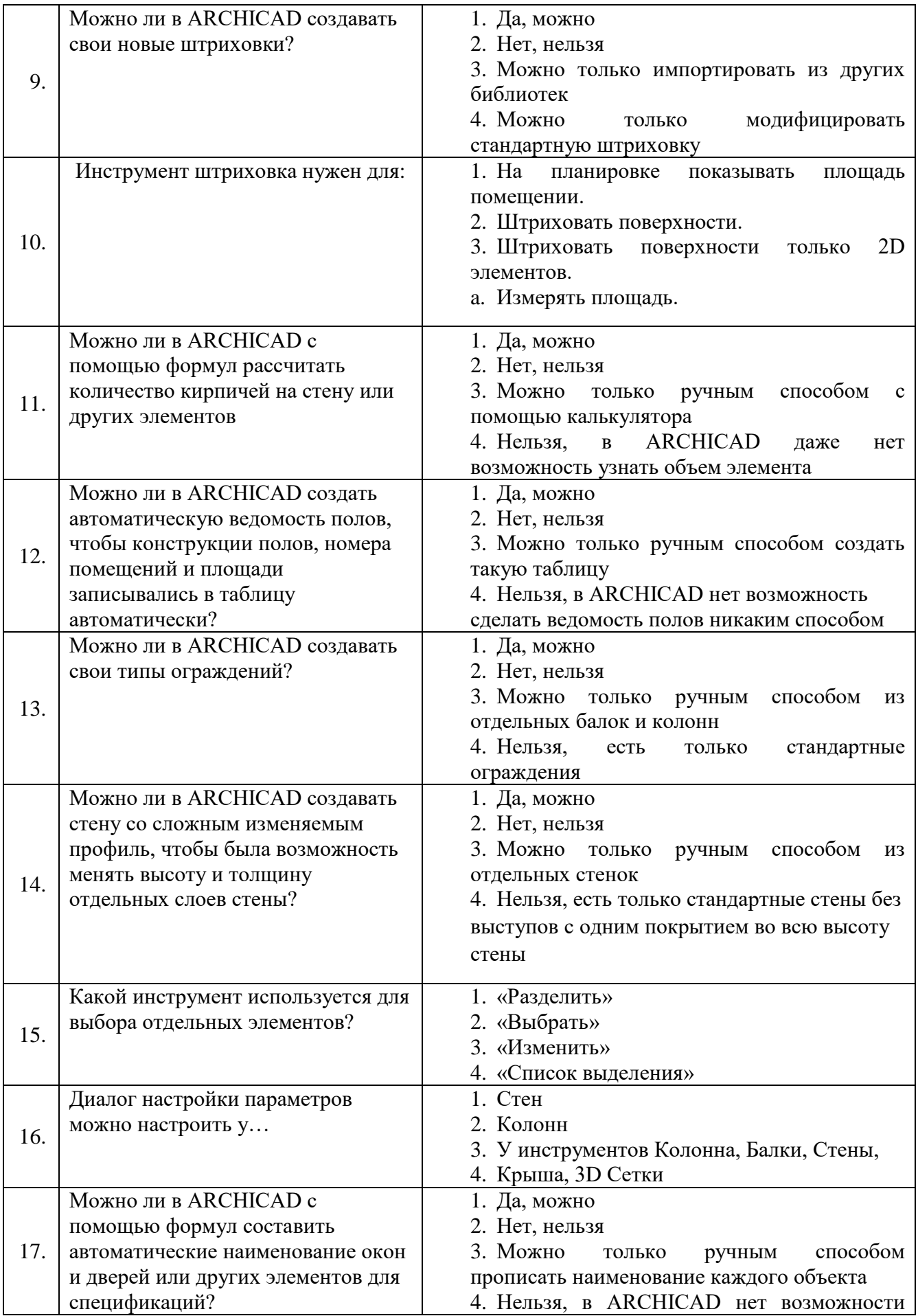

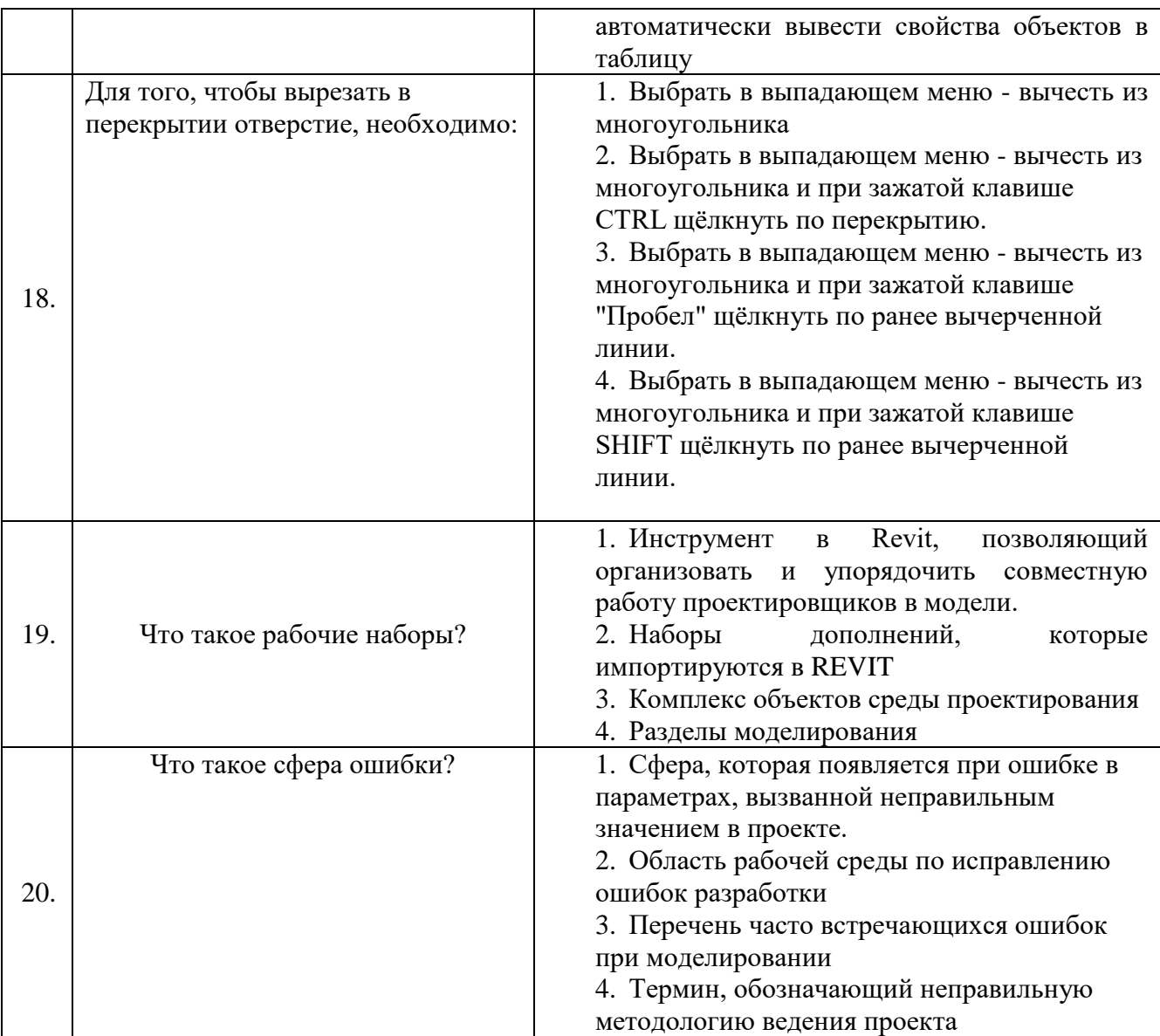

# **6 семестр**

1 вариант

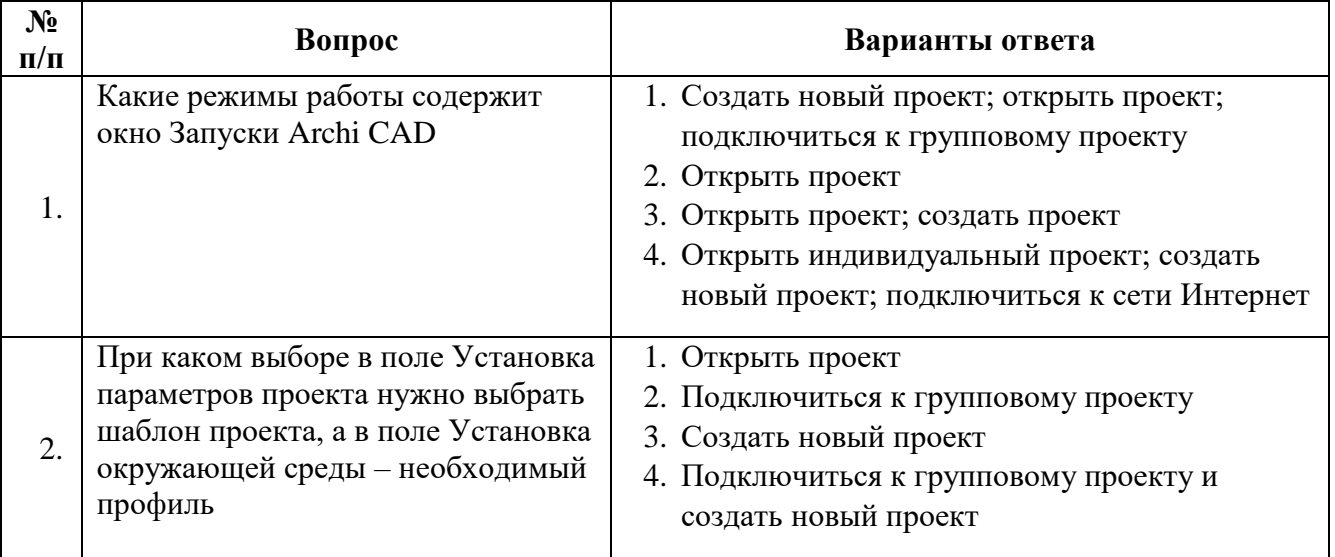

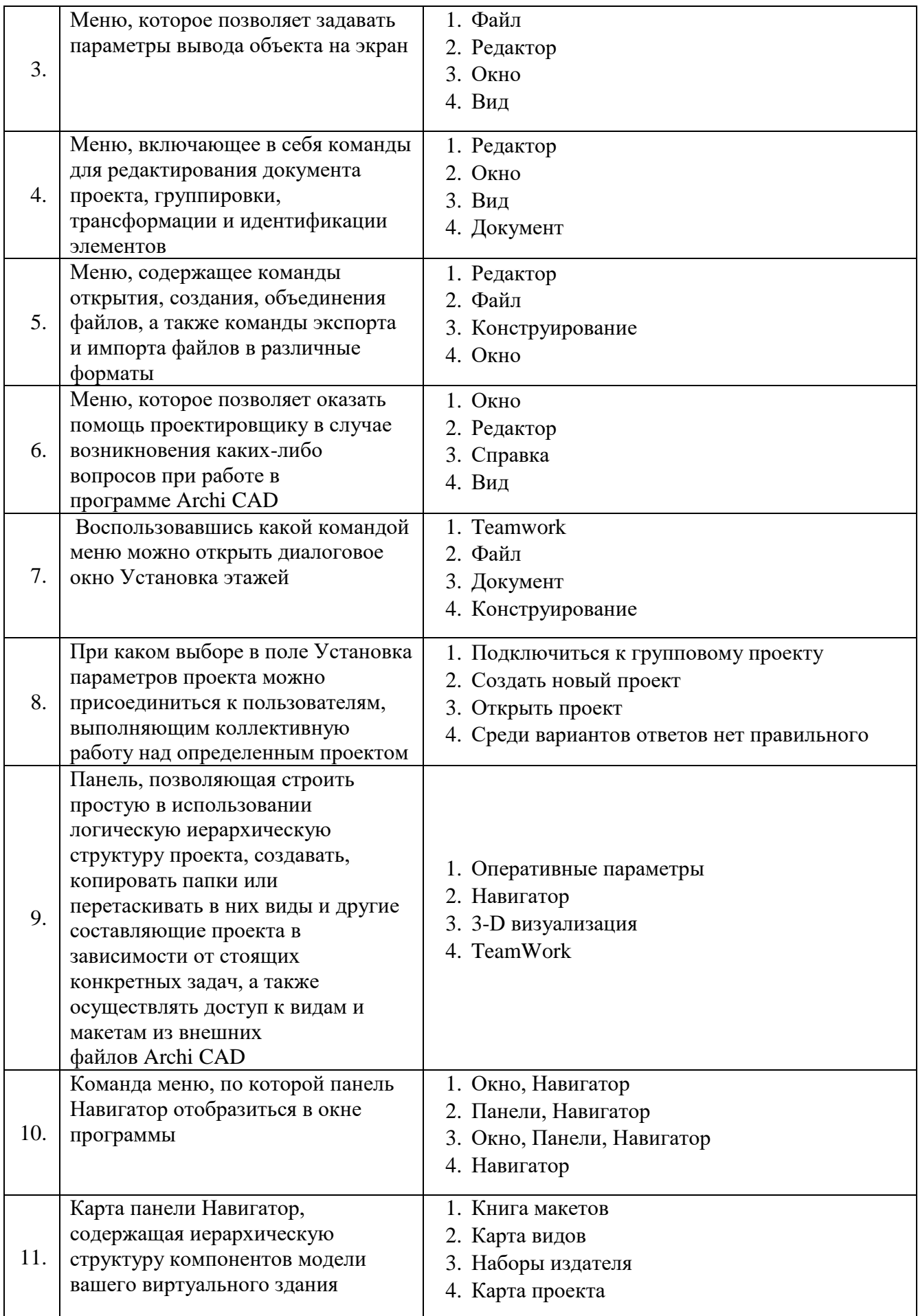

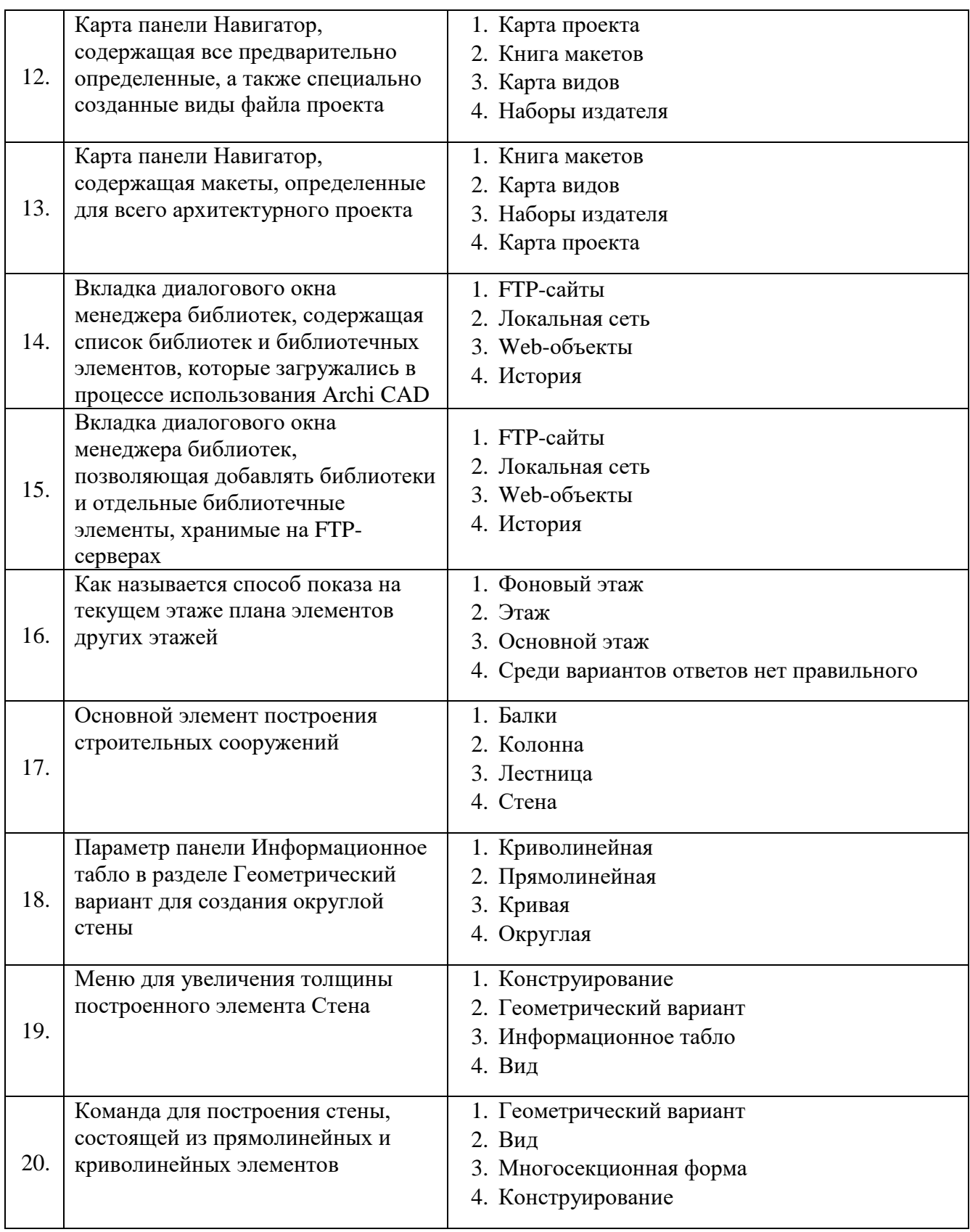

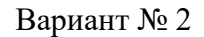

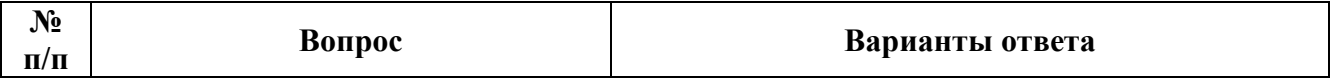

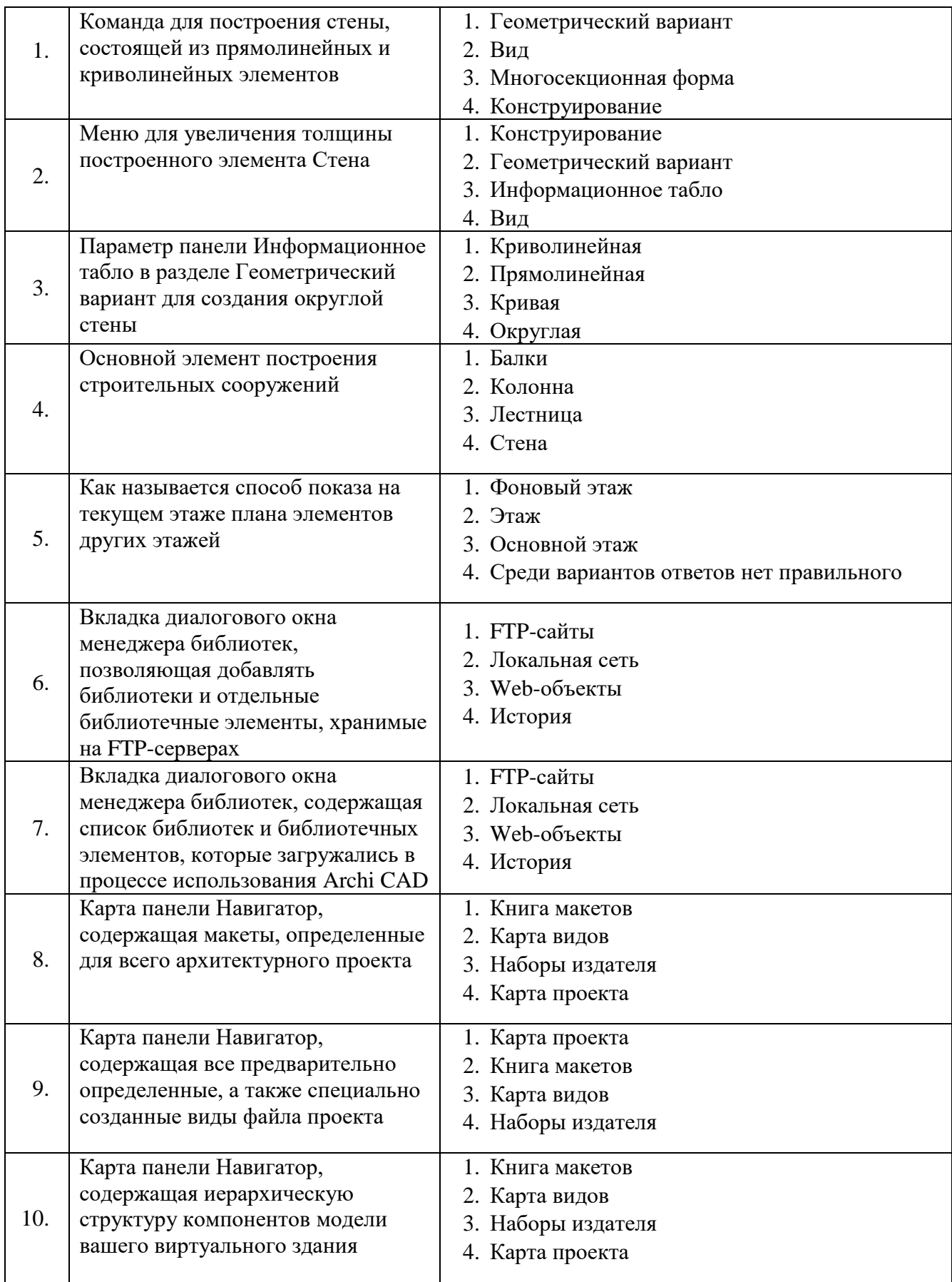

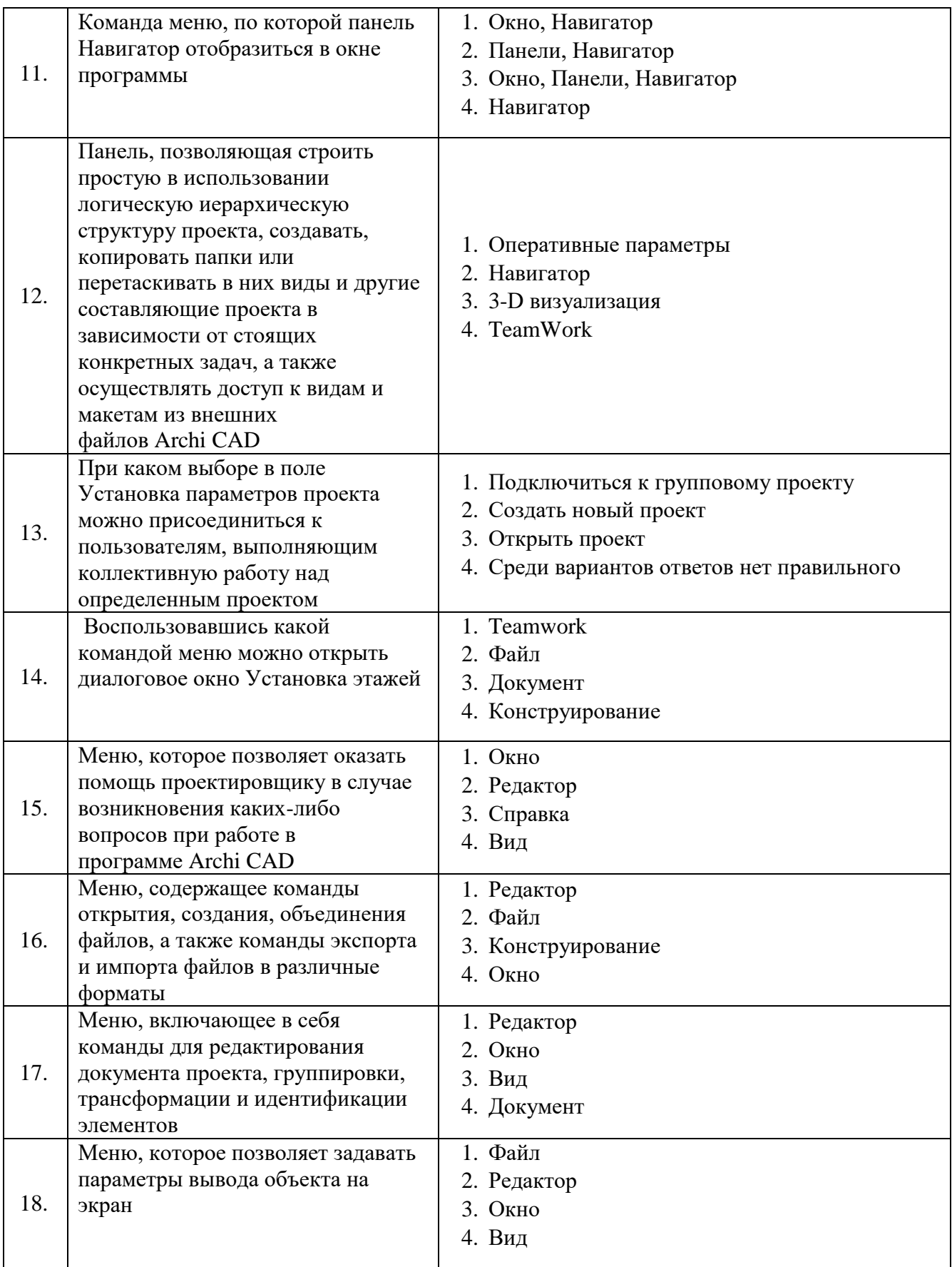

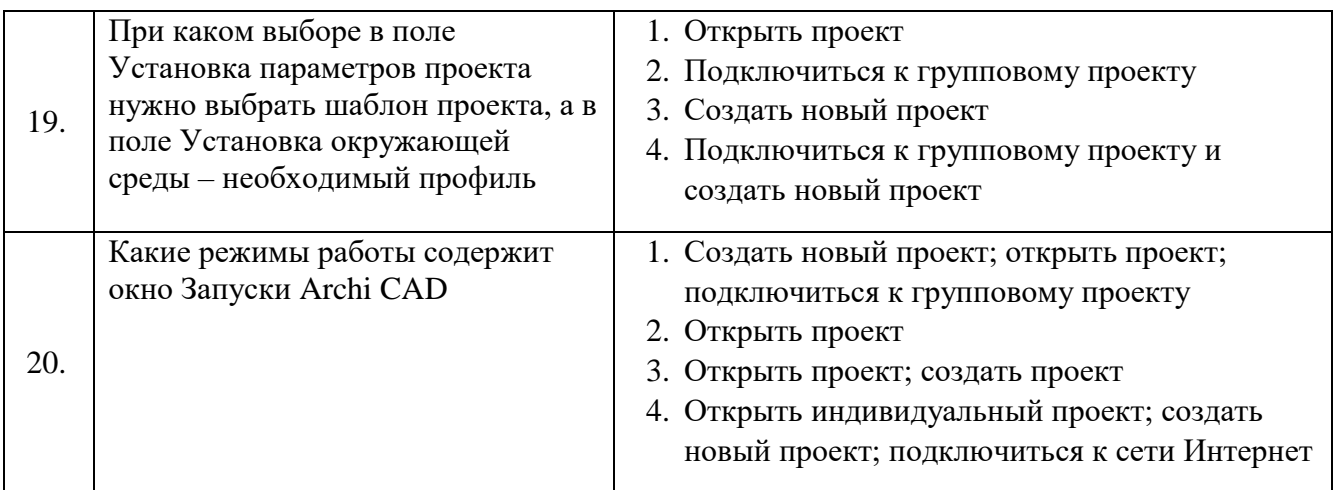

# Вариант № 3

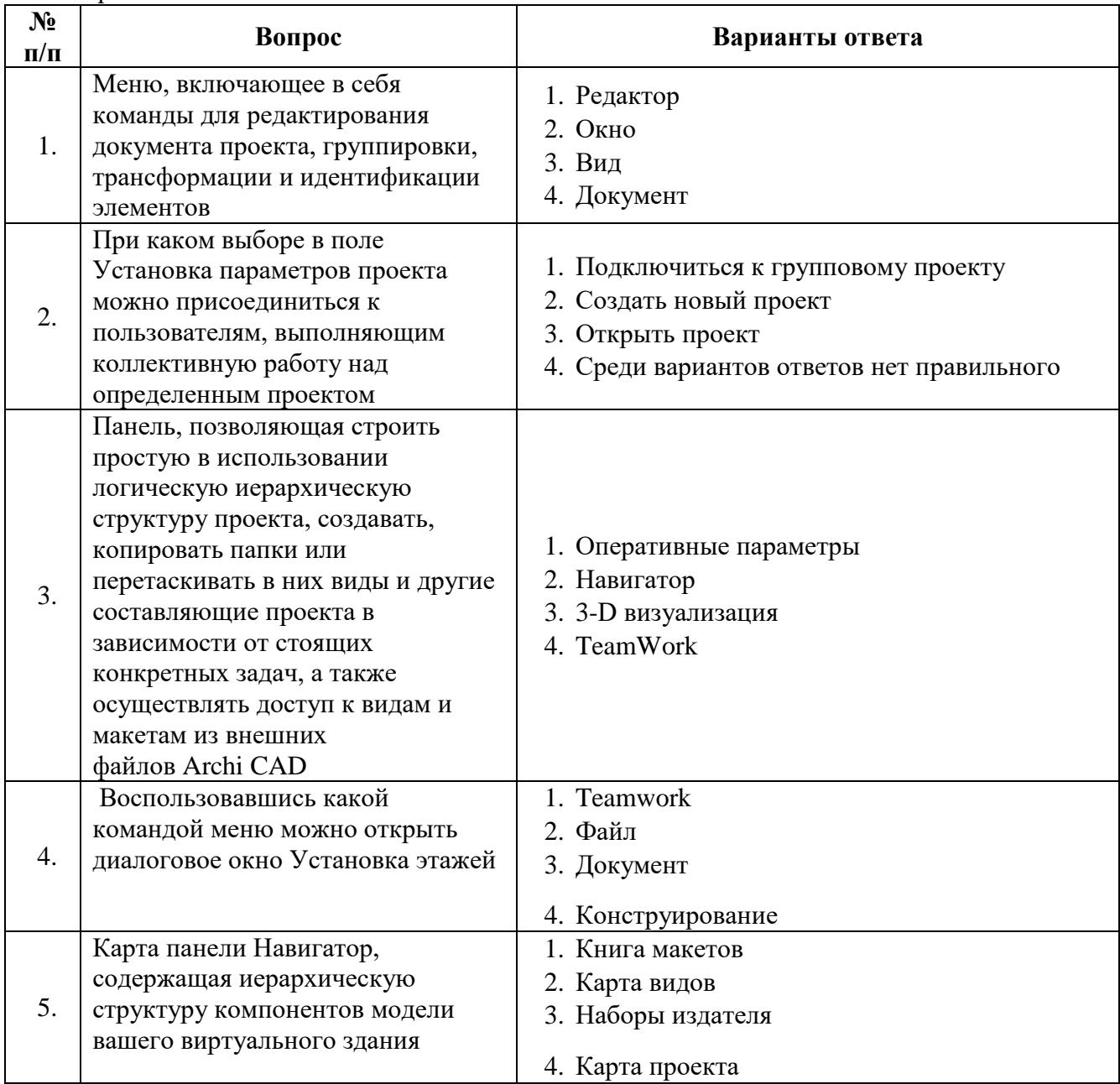

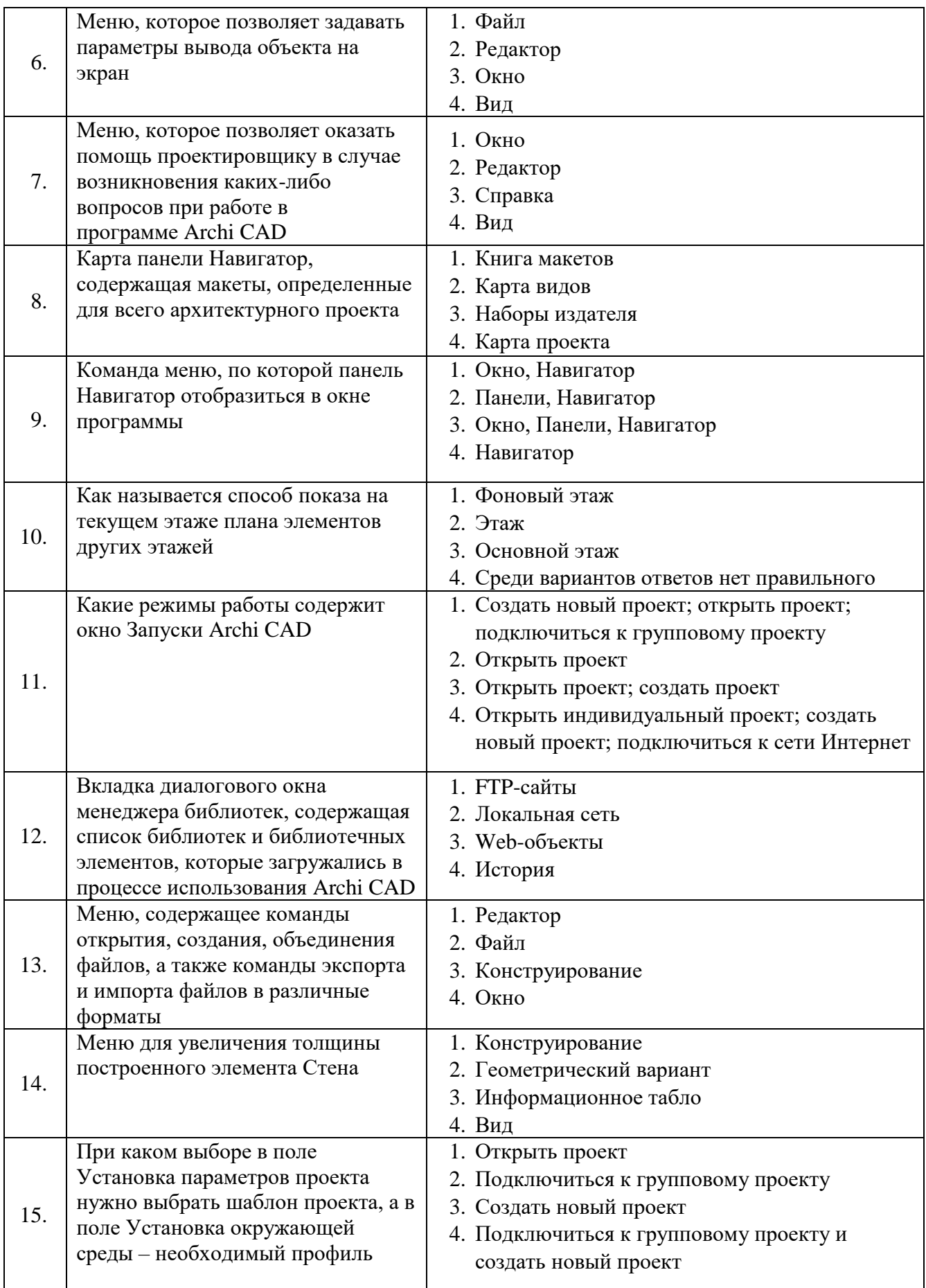

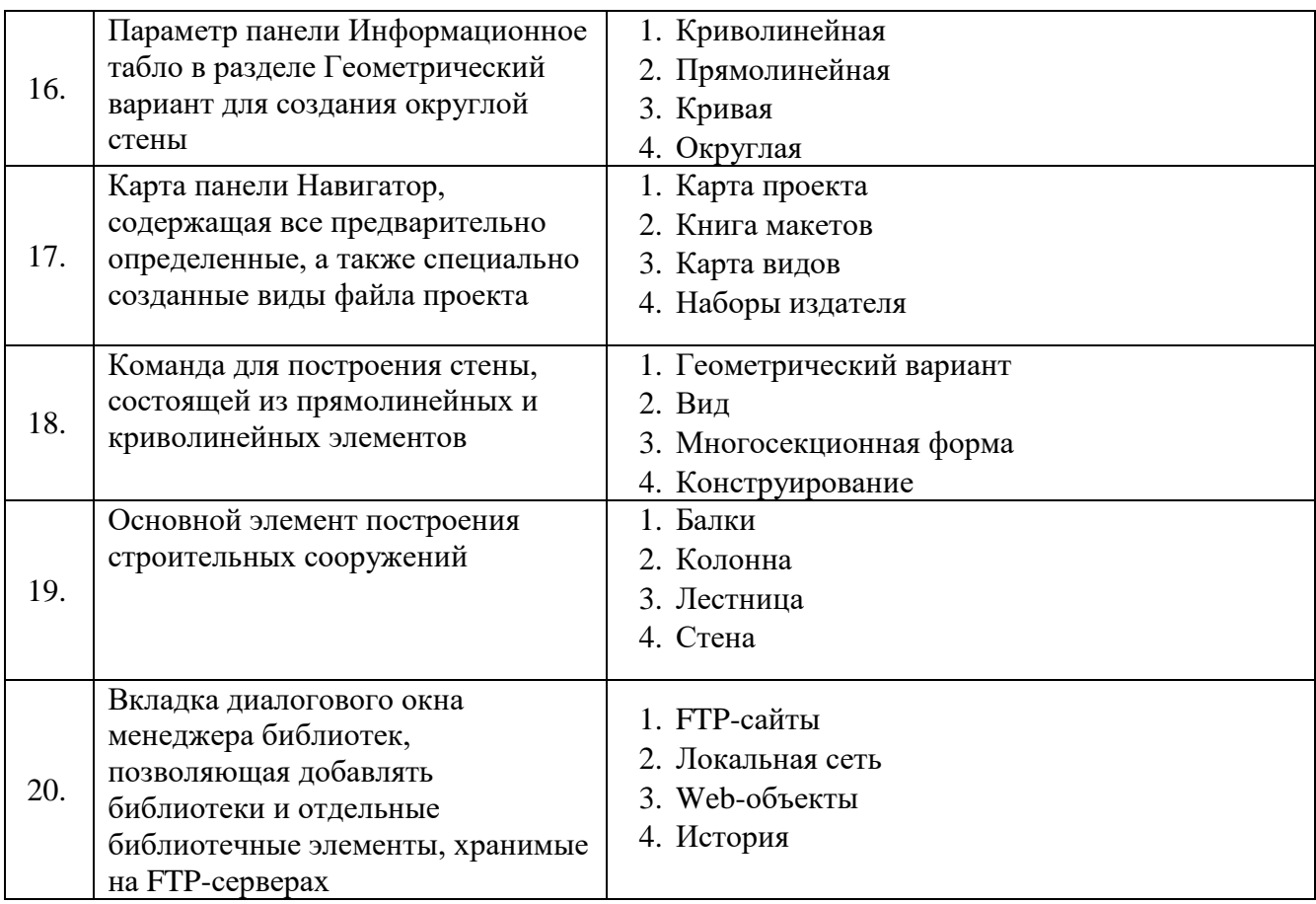

# **6.3. Описание показателей и критериев контроля успеваемости, описание шкал оценивания**

# **6.3.1. Критерии оценок промежуточной аттестации(зачет)**

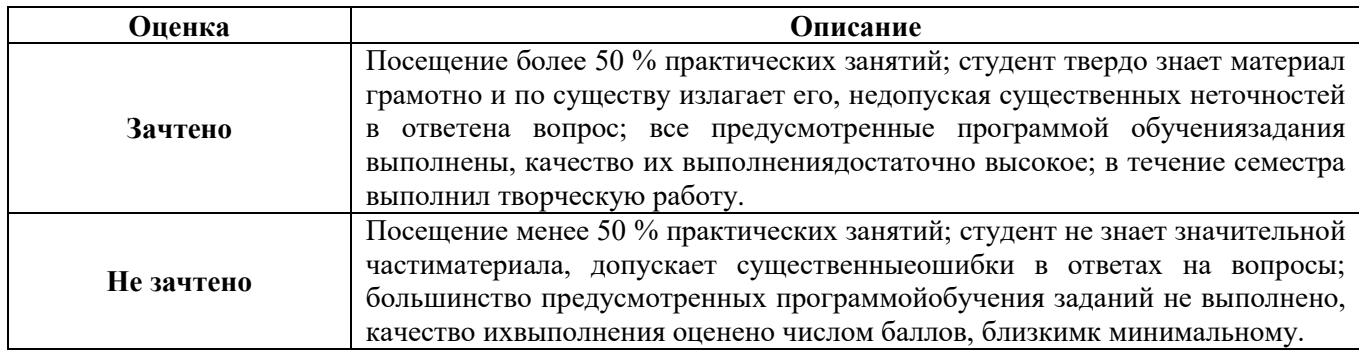

#### *Примерная шкала оценивания знаний в тестовой форме:*

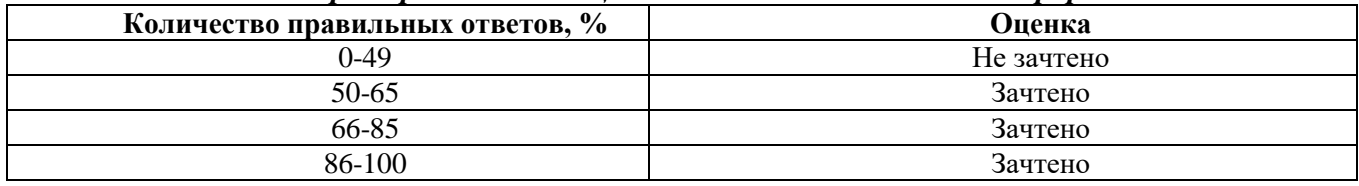

## **7. УЧЕБНО-МЕТОДИЧЕСКОЕ И ИНФОРМАЦИОННОЕ ОБЕСПЕЧЕНИЕ ДИСЦИПЛИНЫ**

- **7.1. Рекомендуемая литература**
- **7.1.1. Основная литература**

1. Аббасов, И.Б. Основы трехмерного моделирования в 3ds Max 2018: учебное пособие / И.Б. Аббасов. – 2-е изд. – Саратов: Профобразование, 2019. – 186 c. – ISBN 978-5-4488-0041-2. – Текст: электронный// Электронно-библиотечная система IPR BOOKS: [сайт]. – Режим доступа: http://www.iprbookshop.ru/88001.html.

2. ВандезандДжеймс. AutodeskRevitArchitecture. Официальный учебный курс ДМК Пресс. – 2019. – 328 с. URL: [https://dmkpress.com/catalog/computer/cad/architecture/978-5-9700-460-1/.](https://dmkpress.com/catalog/computer/cad/architecture/978-5-9700-460-1/)

3. Талапов, В.В. Основы BIM. Введение в информационное моделирование зданий [Электронный ресурс]/ Талапов В.В. – Электрон. текстовые данные. – Саратов: Профобразование, 2017. – 392 c. – Режим доступа: http://www.bibliocomplectator.ru/book/?id=63943. – «БИБЛИОКОМПЛЕКТАТОР».

#### **7.1.2. Дополнительная литература**

1. Бессонова, Н.В. Архитектурное параметрическое моделирование в среде AutodeskRevitArchitecture 2014: учебное пособие/ Н.В. Бессонова. – Новосибирск: Новосибирский государственный архитектурно-строительный университет (Сибстрин), ЭБС АСВ, 2016. – 117 c. – ISBN 978-5-7795-0806-3. – Текст: электронный// Электронно-библиотечная система IPR BOOKS: [сайт]. – Режим доступа: [http://www.iprbookshop.ru/68748.html.](http://www.iprbookshop.ru/68748.html)

2. Гринбер, А.С. Информационные технологии управления: учеб. пособие / А.С. Гринберг, А.С. Бондаренко, Н.Н. Горбачёв. – М.: Юнити-Дана, 2015. – 479 с. – ISBN 5-238-00725-6; [Электронный ресурс]. – Режим доступа: [http://biblioclub.ru/index.php?page=book&id=119135.](http://biblioclub.ru/index.php?page=book&id=119135)

3. Лебедева, Т.Н. Методы и средства управления проектами: учебно-методическое пособие/ Т.Н. Лебедева, Л.С. Носова. – Челябинск: Южно-Уральский институт управления и экономики, 2017. – 79 c. – ISBN 978-5-9909865-1-0. – Текст: электронный// Электронно-библиотечная система IPR BOOKS: [сайт]. –Режим доступа: [http://www.iprbookshop.ru/81304.html.](http://www.iprbookshop.ru/81304.html)

4. Талапов, В.В. Технология BIM: суть и особенности внедрения информационного моделирования зданий: учебное пособие/ В.В. Талапов. – Москва: ДМК Пресс, 2015. – 410 с. – ISBN 978-5-97060-291-1. – Текст: электронный// Электронно-библиотечная система «Лань»: [сайт]. – Режим доступа: https://e.lanbook.com/book/93274.

5. BIM-моделирование в задачах строительства и архитектуры: материалы Всероссийской научно-практической конференции; СПбГАСУ. – СПб., 2018. – 239 с.URL: https://www.spbgasu.ru/upload-files/nauchinnovaz/konferenzii/bimconf\_2018.pdf.

### **7.1.3. Учебно-методическое обеспечение**

1. Шумилов К.А. Реалистичная визуализация в Archicad. Учебное пособие. СПб.: СПбГАСУ,  $2019. - 140$  c.

#### **7.2. Базы данных, электронно-библиотечные системы, информационно-справочные и поисковые системы**

1. Сайт с информацией по национальным

стандарта[мhttp://openbim.ru/openbim/standards.html.](http://openbim.ru/openbim/standards.html)

- 2. Электронно-библиотечная система издательства «Лань[»https://e.lanbook.com/](https://e.lanbook.com/)
- 3. Электронно-библиотечная система издательства «ЮРАЙТ[»https://www.biblio-online.ru/](https://www.biblio-online.ru/)
- 4. Электронно-библиотечная система издательства «IPRbooks» http://www.iprbookshop.ru/
- 5. Сайт производителя пакетов 3DSmax и Revithttps://www.autodesk.ru
- 6. Сайт производителя пакета ArchiCADhttp://www.graphisoft.ru
- 7. Пособие по Dynam[ohttps://primer.dynamobim.org/ru/](https://primer.dynamobim.org/ru/)
- 8. Пособие по Grasshoppe[rhttp://grasshopperprimer.com/ru/](http://grasshopperprimer.com/ru/)

### **8. МАТЕРИАЛЬНО-ТЕХНИЧЕСКОЕ ОБЕСПЕЧЕНИЕ ДИСЦИПЛИНЫ**

**8.1. Материально-техническое оснащение аудиторий Аудитории для проведения лекционных занятий**

Специализированная аудитория – компьютерный класс, используемаядля проведения занятий лекционного типа, оснащена комплектом аппаратуры, позволяющей демонстрировать работу программного обеспечения, текстовые и графические материалы.

Мебель и оборудование:

– 18 посадочных мест, стол письменный –9 шт., стол преподавательский – 1 шт., компьютерное кресло – 19 шт., доска учебная – 1 шт., стенды тематические – 6 шт.

Компьютерная техника:

- мониторLenovoThinkVisionP27h-10а – 19 шт.;

- системныйблокOPTIPLEX 7060 TowerXCTO – 19 шт.;

- лазерный принтер А4 XeroxPhaser 3610DN

Лицензионное программное обеспечение:

MicrosoftWindows 7 ProfessionalГК № 1464-12/10 от 15.12.10 "На поставку компьютерного оборудования" ГК № 959-09/10 от 22.09.10 "На поставку компьютерной техники" ГК № 447-06/11 от 06.06.11 "На поставку оборудования» ГК № 984-12/11 от 14.12.11 "На поставку оборудования" Договор № 1105-12/11 от 28.12.2011 "На поставку компьютерного оборудования" Договор № 1106-12/11 от 28.12.2011 "На поставку компьютерного оборудования" ГК № 671-08/12 от 20.08.2012 "На поставку продукции" MicrosoftOpenLicense 60799400 от 20.08.2012 MicrosoftOpenLicense 48358058 от 11.04.2011 MicrosoftOpenLicense 49487710 от 20.12.2011 MicrosoftOpenLicense 49379550 от 29.11.2011 CorelDRAWGraphicsSuiteX5Договор №559-06/10 от 15.06.2010 "На поставку программного обеспечения" Autodeskproduct: ВuildingDesignSuiteUltimate 2016, productKey: 766H1. AutoCAD 2018 (бесплатная лицензия), 3DS MAX (бесплатная лицензия), Revit 2018 (бесплатная лицензия), RobotStructuralAnalysisProfessional 2018 (бесплатная лицензия), Компас-3DLTV12 (бесплатная лицензия).

#### **Аудитории для проведения практических занятий**

Специализированная аудитория – компьютерный класс, используемаядляпроведенияпрактических занятий, оснащена комплектом аппаратуры, позволяющей демонстрировать работу программного обеспечения, текстовые и графические материалы.

Мебель и оборудование:

– 18 посадочных мест, стол письменный – 9 шт., стол преподавательский – 1 шт., компьютерное кресло – 19 шт., доска учебная – 1 шт., стенды тематические – 6 шт.

Компьютерная техника:

- мониторLenovoThinkVisionP27h-10а – 19 шт.;

- системныйблокOPTIPLEX 7060 TowerXCTO – 19 шт.;

- лазерный принтер А4 XeroxPhaser 3610DN

Лицензионное программное обеспечение:

MicrosoftWindows 7 ProfessionalГК № 1464-12/10 от 15.12.10 "На поставку компьютерного оборудования" ГК № 959-09/10 от 22.09.10 "На поставку компьютерной техники" ГК № 447-06/11 от 06.06.11 "На поставку оборудования» ГК № 984-12/11 от 14.12.11 "На поставку оборудования" Договор № 1105-12/11 от 28.12.2011 "На поставку компьютерного оборудования" Договор № 1106-12/11 от 28.12.2011 "На поставку компьютерного оборудования" ГК № 671-08/12 от 20.08.2012 "На поставку продукции" MicrosoftOpenLicense 60799400 от 20.08.2012 MicrosoftOpenLicense 48358058 от 11.04.2011 MicrosoftOpenLicense 49487710 от 20.12.2011 MicrosoftOpenLicense 49379550 от 29.11.2011 CorelDRAWGraphicsSuiteX5Договор №559-06/10 от 15.06.2010 "На поставку программного обеспечения" Autodeskproduct: ВuildingDesignSuiteUltimate 2016, productKey: 766H1. AutoCAD 2018 (бесплатная лицензия), 3DS MAX (бесплатная лицензия), Revit 2018 (бесплатная лицензия),RobotStructuralAnalysisProfessional 2018 (бесплатная лицензия), Компас-3DLTV12 (бесплатная лицензия).

#### **8.2. Помещения для самостоятельной работы:**

1. 13 посадочных мест. Стул – 25 шт., стол – 2 шт., стол компьютерный – 13 шт., шкаф – 2 шт., доска аудиторная маркерная – 1 шт., АРМ учебное ПК (монитор + системный блок) – 14 шт. Доступ к сети «Интернет», в электронную информационно-образовательную среду Университета.

Перечень лицензионного программного обеспечения: MicrosoftWindows 7 Professional (Договор № 1105-12/11 от 28.12.2011 «На поставку компьютерного оборудования», MicrosoftOpenLicense 49379550 от 29.11.2011; MicrosoftOffice 2007 ProfessionalPlus (MicrosoftOpenLicense 45207312 от 03.03.2009), антивирусное программное обеспечение: KasperskyEndpointSecurity (Договор № Д810(223)-12/17 от 11.12.17), 7-zip (свободно распространяемое ПО), FoxitReader (свободно распространяемое ПО), SeaMonkey (свободно распространяемое ПО), Chromium (свободно распространяемое ПО), JavaRuntimeEnvironment (свободно распространяемое ПО), do PDF (свободно распространяемое ПО), GNUImageManipulationProgram (свободно распространяемое ПО), Inkscape (свободно распространяемое ПО), XnView (свободно распространяемое ПО), K-LiteCodecPack (свободно распространяемое ПО), FARManager (свободно распространяемое ПО).

2. Мебель и оборудование:

– 10 посадочных мест, стол компьютерный  $(110\times90\times82) - 10$  шт.; стол  $(160\times80\times72) - 1$  шт., стол (180×96×75) -1 шт., стол (250×110×72) - 1 шт., стол (80×80×72) – 3 шт., стол (140×80×72) – 1 шт., шкаф книжный (стеллаж 90×40×120, тумба 90×40×82) – 3 шт., доска – 1 шт. Доступ к сети «Интернет», в электронную информационно-образовательную среду Университета.

Компьютерная техника:

– принтер НРLaserJet Р4014 DN - 1 шт., сканер Ерsоn V 350 proto – 2 шт., системный блок RamecStorm – 1 шт., системный блок RAMESGALEAL с монитором BenO GL2450 (тип 1) – 10 шт., системный блок HP Z600 - 1 шт., монитор ЖКSamsungSyncMaster  $20 \sim P2070 - 1$  шт., монитор ЖК НР2510i Pavilion – 1 шт., принтер XeroxPhaser  $3610$ dn – 1 шт., коммутатор управляемый сетевой НРРrоСurve 2510 – 1 шт.

Перечень лицензионного программного обеспечения:

Договор № 1105-12/11 от 28.12.2011 "На поставку компьютерного оборудования" Договор № 1106-12/11 от 28.12.2011 "На поставку компьютерного оборудования" ГК № 671-08/12 от 20.08.2012 "Напоставкупродукции" MicrosoftOpenLicense 60799400 от 20.08.2012 MicrosoftOpenLicense 48358058 от 11.04.2011 MicrosoftOpenLicense 49487710 от 20.12.2011 MicrosoftOpenLicense 49379550 от 29.11.2011. CorelDRAWGraphicsSuiteX5Договор №559-06/10 от 15.06.2010 "Напоставкупрограммногообеспечения" Autodeskproduct: ВuildingDesignSuiteUltimate 2016, productKey: 766H1 Лицензия № 8758 Ing+ 2012 договорД150(44)-06/17 от 29.06.2017 – бессрочный. SOFiSTiK 2082-005 LocS.N.: 3-3365725 договор 04-16/И-006 от 26.01.2016 – бессрочный. Infrastructure Design Suite Ultimate 2017. AutoCAD. AutoCAD Map 3D Storm and Sanitary Analysis. AutoCAD Raster Design ReCap. AutoCAD Civil 3D. AutoCAD Utility Design 3ds Max. Revit Navisworks Manage Robot Structural Analysis Professional. (Договор № 110001021779 от 17.08.2015) на 125 рабочих мест. Abaqus договор ГК 383-05/11 (от 24.05.2011 бессрочный).

### **8.3. Помещения для хранения и профилактического обслуживания оборудования**

1. Центр новых информационных технологий и средств обучения:

Оснащенность: персональный компьютер – 2 шт. (доступ к сети «Интернет»), монитор – 4 шт., сетевой накопитель – 1 шт., источник бесперебойного питания – 2 шт., телевизор плазменный Panasonic – 1 шт., точка Wi-Fi – 1 шт., паяльная станция – 2 шт., дрель – 5 шт., перфоратор – 3 шт., набор инструмента – 4 шт., тестер компьютерной сети – 3 шт., баллон со сжатым газом – 1 шт., паста теплопроводная – 1 шт., пылесос – 1 шт., радиостанция – 2 шт., стол – 4 шт., тумба на колесиках – 1 шт., подставка на колесиках – 1 шт., шкаф – 5 шт., кресло – 2 шт., лестница Alve – 1 шт.

Перечень лицензионного программного обеспечения: MicrosoftWindows 7 Professional (Лицензионное соглашение MicrosoftOpenLicense 60799400 от 20.08.2012)

Microsoft Office 2010 Professional Plus (Лицензионноесоглашение Microsoft Open License 60799400 от 20.08.2012)

Антивирусное программное обеспечение KasperskyEndpointSecurity (Договор № Д810(223)- 12/17 от 11.12.17)

2. Центр новых информационных технологий и средств обучения:

Оснащенность: стол – 5 шт., стул – 2 шт., кресло – 2 шт., шкаф – 2 шт., персональный компьютер – 2 шт. (доступ к сети «Интернет»), монитор – 2 шт., МФУ – 1 шт., тестер компьютерной сети – 1 шт., баллон со сжатым газом – 1 шт., шуруповерт – 1 шт.

Перечень лицензионного программного обеспечения: MicrosoftWindows 7 Professional (Лицензионное соглашение MicrosoftOpenLicense 60799400 от 20.08.2012)

Microsoft Office 2007 Professional Plus (Лицензионноесоглашение Microsoft Open License 46431107 от 22.01.2010)

Антивирусное программное обеспечение KasperskyEndpointSecurity (Договор № Д810(223)- 12/17 от 11.12.17)

3. Центр новых информационных технологий и средств обучения:

Оснащенность: стол – 2 шт., стулья – 4 шт., кресло – 1 шт., шкаф – 2 шт., персональный компьютер – 1 шт. (доступ к сети «Интернет»), веб-камера LogitechHD C510 – 1 шт., колонки Logitech – 1 шт., тестер компьютерной сети – 1 шт., дрель – 1 шт., телефон – 1 шт., набор ручных инструментов – 1 шт.

Перечень лицензионного программного обеспечения:MicrosoftWindows 7 Professional (Лицензионное соглашение MicrosoftOpenLicense 48358058 от 11.04.2011)

Microsoft Office 2007 Professional Plus (Лицензионноесоглашение Microsoft Open License 46431107 от 22.01.2010)

Антивирусное программное обеспечение KasperskyEndpointSecurity (Договор № Д810(223)- 12/17 от 11.12.17)

#### **8.4. Лицензионное программное обеспечение:**

1. MicrosoftWindows 7 Professional (ГК № 671-08/12 от 20.08.2012 «На поставку продукции» MicrosoftOpenLicense 49379550 от 29.11.2011 Договор № 1105-12/11 от 28.12.2011 «На поставку компьютерного оборудования» Лицензионное соглашение MicrosoftOpenLicense 60799400 от 20.08.2012), Лицензионное соглашение MicrosoftOpenLicense 48358058 от 11.04.2011).

2. MicrosoftWindows 8 Professional (ГК № 875-09/13 от 30.09.2013 «На поставку компьютерной техники».